# Le paquetage de classe inriaslides<sup>∗</sup>

José Grimm INRIA MIAOU Jose.Grimm@sophia.inria.fr

Imprimé le 12 mai 2003

## Préface

Ce fichier décrit la classe de document inriaslides qui permet de faire des transparents. Il s'agit d'une adaptation du style zzslides, conforme aux recommandations de la charte graphique de l'Inria.

## Table des matières

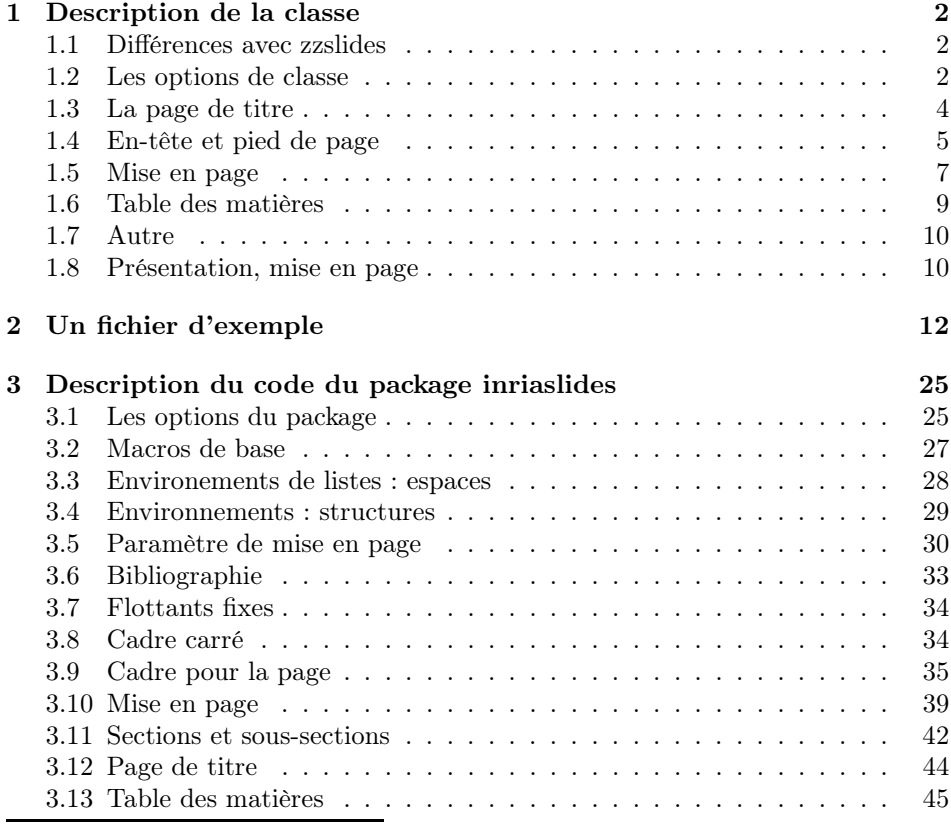

<sup>∗</sup>Ce package a pour numéro de version v1,3a, a été modifié le 2001/07/27.

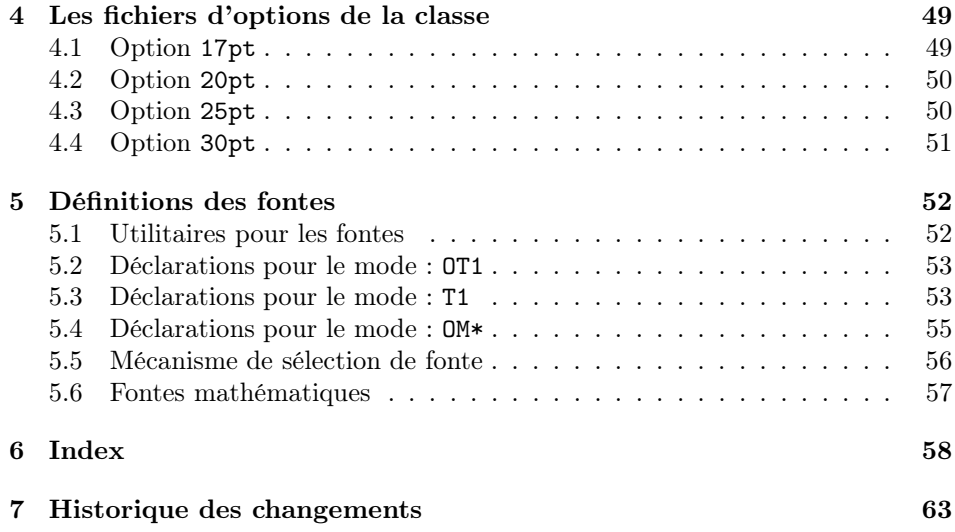

## 1 Description de la classe

## 1.1 Différences avec zzslides

Il y a trop de différences pour les citer toutes ici.

## 1.2 Les options de classe

Pour utiliser le style inriaslides, le document doit commencer par la ligne magique

 $\dot{\Omega}$  {inriaslides}

Les options reconnues sont les suivantes.

#### a4paper

Cette option définit la taille de la page. Le style n'accepte que du papier A4, cette option est donc inutile et ne fait rien.

#### a5paper, b5paper, legalpaper, executivepaper, letterpaper

Ces options ne sont pas reconnues.

#### landscape

Cette option a pour effet de tourner toutes les pages d'un quart de tour. Ainsi, le mode par défaut sera le mode paysage au lieu d'être portrait.

#### 17pt, 20pt, 25pt, 30pt

Cette option choisit la taille de la fonte. Le défaut est 20pt. La table 1 donne la taille de la fonte courante, en fonction de l'option de style et de la commande de

taille courante. La table 2 donne pour chaque taille (par exemple 20, qui correspond à \normalize par défaut), la taille de l'interligne (20pt), la taille effective des caractères (20,74pt) et la taille en mode mathématique (il y en a trois : mode normal, indice, indice dans un indice). Les tailles sont les mêmes que dans FoilTex (par Jim Hafner, IBM).

## 10pt, 11pt, 12pt

Ces options ne sont pas reconnues.

|                | 17pt | 20pt | 25pt | 30pt |
|----------------|------|------|------|------|
| \normalsize    | 17   | 20   | 25   | 30   |
| \small         | 14   | 17   | 20   | 25   |
| \footenotesize | 12   | 14   | 17   | 20   |
| \scriptsize    | 12   | 12   | 14   | 17   |
| \tiny          | 12   | 12   | 12   | 14   |
| \large         | 20   | 25   | 30   | 36   |
| \Large         | 25   | 30   | 36   | 43   |
| \LARGE         | 30   | 36   | 43   | 51   |
| \huge          | 36   | 43   | 51   | 51   |
| \Huge          | 43   | 51   | 51   | 51   |

TAB.  $1 -$  Taille des fontes

| taille | interligne | texte | Т     | S     | <b>SS</b> |
|--------|------------|-------|-------|-------|-----------|
| 12     | 15         | 12    | 12.1  | 12.1  | 12.1      |
| 14     | 18         | 14.4  | 14.5  | 12.1  | 12.1      |
| 17     | 22         | 17.28 | 17.38 | 12.1  | 12.1      |
| 20     | 25         | 20.74 | 20.74 | 14.5  | 12.1      |
| 25     | 32         | 24.88 | 24.88 | 17.38 | 14.5      |
| 30     | 38         | 29.86 | 29.86 | 20.74 | 17.38     |
| 36     | 45         | 35.83 | 35.83 | 24.88 | 20.74     |
| 43     | 54         | 43    | 43    | 29.86 | 24.88     |
| 51     | 62         | 51.60 | 51.60 | 35.83 | 29.86     |

Tab. 2 – Autres paramètres

leqno, fleqn, openbib

Ces options de classes sont standard L<sup>A</sup>TEX.

#### stdheadings, cgheadings

Ces options appellent la commande de même nom au début du document. L'option cgheadings est exécutée par défaut.

#### draft, final

L'option draft met des carrés noirs après toutes les lignes trop remplies, l'option final (exécutée par défaut) n'en met pas.

#### footline, nofootline

Cette option controle le placement d'un trait horizontal en bas du transparent. Il y en a un par défaut. Cette option équivaut à la commande \footline ou \nofootline que l'on peut mettre n'importe où dans le document.

#### pifonts

Utilisation de la fonte Zapf Ding pour les marqueurs de section, voir plus loin.

```
oneside, twoside
openright, openany
titlepage, notitlepage
onecolumn, twocolumn
```
Ces options ne sont pas reconnues.

#### nonote

Si cette option est donnée, les notes ne sont pas imprimées.

### 1.3 La page de titre

La page de titre est construite à l'aide de plusieurs éléments donnés par l'utilisateur.

```
\title [\langle \text{time-court} \rangle] \{ \langle \text{time} \rangle \}\title \{\langle \text{time} \rangle\}
```
Cette commande définit le titre de l'exposé. La valeur  $\langle \text{titre} \rangle$  est positionnée sur la page de titre. La valeur de l'argument optionnel  $\langle \text{titre-court} \rangle$  est mis sur tous les transparents ; si l'argument n'est pas donné, on prend la valeur de  $\langle \text{titre} \rangle$ .

```
\author [\langle auteurcourti] {\langle auteur \rangle}\author \{\langle \text{auteur} \rangle\}
```
Cette commande donne le nom de l'auteur de l'exposé.

#### \organization  $\{\langle orga\rangle\}$

Cette commande déclare du texte  $\langle orga \rangle$  qui est positionné sur la page de titre après l'auteur. On peut mettre n'importe quoi, la valeur par défaut est l'adresse de l'Inria Sophia.

#### $\text{deg}$ } emailname

Adresse électronique de l'auteur. Le style ajoute automatiquement la valeur de \emailname devant l'adresse. La valeur par défaut est la chaîne ń Email : ż. Si l'adresse est vide (valeur par défaut), elle n'est pas imprimée.

#### \date  $\{\langle date \rangle\}$

Ceci précise la date de l'exposé. Par défaut la date est la date courante. On peut supprimer la date en invoquant la commande \date{} sans argument.

#### $\text{degree } \{\text{arg}\}$

Texte à positionner au bas du transparent de titre. Le défaut est vide. Exemple de page de titre :

```
\title[inriaslides]{Comment faire des transparents\\
    avec\\le style inria\\}
\author[J. Grimm]{José Grimm} % c'est moi
\organization{INRIA\\Sophia Antipolis}
\date{}
\renewcommand\emailname{Adresse électronique :}
\email{Jose.Grimm@sophia.inria.fr}
\titlepage
```
#### \titlepage, \maketitle

Ces deux commandes sont équivalentes, elles créent la page de titre. Les divers champs sont imprimées dans l'ordre indiqué, dans des fontes paramétrables par l'utilisateur. Par exemple, le code suivant change toutes les fontes :

```
\renewcommand\titlefont{\large\bf}
\renewcommand\authorfont{\Large\bf}
\renewcommand\organizationfont{}
\renewcommand\emailfont{\small\tt}
\renewcommand\datefont{}
\verb|\remewcommand|\reminderfont{\smal}\sll\r
```
Noter qui si on ne donne pas la taille, il s'agit de \normalsize, et si on ne donne pas la fonte, on utilise la fonte par défaut qui est \normalfont.

## 1.4 En-tête et pied de page

La valeur de \pagestyle doit être empty ou slide. Si vous ne voulez pas de fioritures, il est conseillé de changer les paramètres \headsep, \headheight et \footskip pour les mettre à des valeurs plus petites. De même, si vous mettez beaucoup de texte en haut et bas de page, il est conseillé de prendre des valeurs plus grandes.

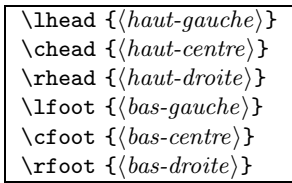

Ces six commandes prennent chacun un argument, qui est le texte imprimé sur chaque page avec le style de page slide. Vous pouvez essayer les lignes suivantes :

\lhead{gauche\\haut}\chead{centre\\haut}\rhead{droite\\haut} \lfoot{gauche\\bas}\cfoot{centre\\bas}\rfoot{droite\\bas}

Attention : dans cet exemple, la taille du pied de page est plus grande que la valeur de \footskip, L<sup>A</sup>TEX va générer un message du genre ń Overfull \vbox... while \output is active ż. Note : ceci ne change pas la taille du transparent, le pied de page va déborder du cadre.

#### \lheadfont, \cheadfont, \rheadfont \lfootfont, \cfootfont, \rfootfont

Chacun des six éléments est imprimé dans la fonte qui lui correspond. Par exemple \renewcommand\rfootfont{\tiny\tt} change la fonte utilisée pour l'élément en bas à droite. Note : avec les définitions précédentes de **\lfoot** et **\rfoot**, il va se passer que les deux lignes à gauche et à droite du pied de page ne sont pas alignées horizontalement. Ceci donne un effet encore plus bizarre si \cfootfont est également redéfini.

#### \footline, \nofootline

Par défaut, il y a un trait horizontal entre la fin du transparent et le bas de page. On peut l'enlever et le remettre via les déclarations \footline et \nofootline. Il y a aussi les options de classe footline et nofootline qui font la même chose.

#### \LogoOn, \LogoOff

En standard, chaque page contient en haut à droite le logo Inria, sauf si l'utilisateur appelle la macro \LogoOff. Il peut le remettre quand il veut, il suffit d'exécuter la commande \LogoOn.

#### \stdheadings

C'est une macro sans argument, qui revient au comportement standard des haut et bas de page. Cette commande appelle \Logo0n.

Le pied de page contient par défaut, à gauche la valeur de  $\langle \text{titre-court} \rangle$  et à droite la valeur de  $\langle \mathit{auteur-court} \rangle$ . Il n'y a rien au milieu. Le haut de page est plus compliqué. À gauche se trouve une information décrite plus loin (titre de section, numéro de page, etc.), il n'y a rien au milieu et le logo se trouve à droite.

#### \numbersection, \nonumbersection \pagenumber, \nopagenumber \numberheadfont

En tête de page, à gauche, il y a le numéro de la page, le numéro de section et le titre de la section. Le texte est dans la fonte \lheadfont comme dit plus haut, les nombres sont dans la fonte \numberheadfont. Le numéro de section est en chiffres romains, le numéro de page en chiffres arabes. Les numéros de page et de sections sont optionnels. La commande \xxx demande d'ajouter ces nombres, la commande \noxxx demande de les enlever. Par défaut, il n'y a pas de numéro de section, juste un numéro de page. Les numéros sont dans la fonte \numberheadfont.

#### \cgheadings

Cette macro permet d'avoir une présentation conforme à la charte graphique. La macro appelle **LogoBelowOn** (pour ne pas mettre le logo en haut à droite) et \stdheadings. Elle positionne de plus un indicateur spécial, dont le but est de mettre, pour chaque transparent l'information décrite dans la charte graphique de l'Inria. Cette information est 1) la date à gauche, et le numéro de page à droite, sous le filet, en police Times, corps 8, et 2) le logo Inria centré sur le filet.

#### \LogoBelowOn, \LogoBelowOff

À la demande de certains, en mode charte graphique, on peut supprimer le logo qui se trouve en bas via \LogoBelowOff et le remettre via \LogoBelowOn. L'astuce est que \LogoOn appelle \LogoBelowOff et \LogoBelowOn appelle \LogoOff. Le logo ne sera donc visible qu'une seule fois.

### 1.5 Mise en page

Chaque transparent est formé de trois quantités : il y a d'abord le texte (avec un titre optionnel). La taille de ce texte est défini par des paramètres de taille (\textwidth, etc.). Vous n'avez pas à positionner ces paramètres.

Chaque page contient de plus des fioritures (haut et bas de page), sauf si vous dites \thispagestyle{empty} (dans certains cas, le style peut prendre cette décision à votre place). Finalement, il y a un cadre autour de tout cela. Le logo Inria est centré verticalement par rapport au cadre, le reste du texte est à l'intérieur du cadre (si la commande \cgheadings a été appelée, le logo est en bas, au centre, dans le cas contraire, il est en haut à droite).

#### \MyPageHspace, \MyPageVspace

Le cadre est centré sur la page. Il y a par défaut environ deux centimètres entre le bord de la feuille et le cadre. L'utilisateur peut modifier ces dimensions : \MyPageHspace est l'espace horizontal utilisé, et \MyPageVspace l'espace vertical. Plus précisément, si les commandes suivantes sont exécutées

```
\setlength{\MyPageHspace}{0.7cm}
\setlength{\MyPageVspace}{5cm}
```
le cadre aura pour taille 196mm par 197mm (pas très intéressant). Par défaut, les valeurs de \MyPageHspace et \MyPageVspace sont ajustées de sorte que le cadre fasse 176mm en largeur et 245mm en hauteur (paramètres défini par la charte graphique).

#### \hborderwidth, \vborderwidth

Cette dimension donne la distance entre le cadre et le texte. La valeur de \hborderwidth est la distance horizontale entre le cadre et le texte, la valeur de \vborderwidth est la distance entre le cadre et le haut de page ou pied de page. Exemple :

```
\setlength{\MyPageHspace}{5cm}
\setlength{\MyPageVspace}{2cm}
\setlength{\hborderwidth}{2cm}
\setlength{\vborderwidth}{0cm}
```
En mode portrait, ceci donne une largeur de texte de 7 cm, une hauteur de 24cm, en mode paysage une largeur de 22cm, et une hauteur de 9 cm (dimensions approximatives). Dans les deux cas, le cadre fait environ 11cm sur 26cm.

#### \headsep, \headheight, \footskip

Ces trois dimensions servent pour définir la taille du haut et bas de page. Il est déconseillé de modifier ces dimensions après le \begin{document}. En effet, ces dimensions servent à calculer la zone de texte, elles sont calculées avant de formatter quoi que ce soit. Le système en déduit les valeurs de \textheight, \textwidth, \leftmargin, et autres quantités utilisées par L<sup>A</sup>TEX, qu'il est donc inutile de fournir (voir commentaire à propos de la macro \lhead).

#### \noframe, \squareframe, \shadowframe, \ovalframe  $\frac{\{type\}}{}$

Ces commandes permettent de sélectionner le cadre. Dans le premier cas il n'y en a pas, dans le second, le cadre est un simple trait, dans le troisième il y a une ombre, et le dernier correspond à un cadre avec des coins arrondis, comme c'est le cas dans zzslides. C'est le défaut. Note : la charte graphique précise que le cadre a des coins arrondis, avec un diamètre de 10mm, ce qui correspond à 28,45pt. Comme le cadre est fait en L<sup>AT</sup>EX et non en postscript, la meilleure approximation possible est 28pt. La commande \xxframe est équivalente à \framestyle{xx}.

```
\rotatefoils, \normalfoils
\landscapefoils, \portraitfoils
\tofoilsposition\{\langle position\rangle\}
```
La commande \landscapefoils dit que les transparents qui suivent vont être placés en mode paysage, la commande \portraitfoils dit que les transparents qui suivent vont être en mode portrait. La commande \normalfoils dit que les transparents qui suivent vont être placés normalement (portrait, sauf si l'option de classe landscape a été donnée). Finalement la macro \rotatefoils dit que les transparents qui suivent vont être tournés par rapport à la position normale. Chacune de ces macros termine le transparent courant et en commence un nouveau. La commande  $\xxtoils$  est équivalente à  $\foils position\{xx\}.$ 

#### \clearpagehook

Les commandes \foilsposition (décrite plus haut), \subsection (décrite plus loin) et toutes celles qui appellent les précédentes commencent un nouveau transparent, en appelant la commande \clearpage. En fait, l'appel à \clearpage est précédé d'un appel à \clearpagehook, qui est une macro qui ne fait rien. L'utilisateur peut redéfinir cette commande comme il veut. Dans l'exemple qui vient avec ce style, nous avons utilisé \let\clearpagehook=\vfill.

### 1.6 Table des matières

\slidecontents, slidecontents\* \sectioncontents, \sectioncontents\*

> L'exposé est découpé en sections et sous-sections. Leurs titres sont stockés dans un fichier .toc, comme d'habitude, il faut faire passer L<sup>A</sup>TEX plusieurs fois pour que toutes les références soient à jour.

> Chacune des macros impriment un transparent avec un pagestyle vide et non numéroté (de façon précise, si la page précédente est la page N, la suivante sera  $N + 1$ ). Ce transparent commence comme un transparent normal avec un titre. Par défaut, le titre sera OUTLINE ou CONTENTS.

> La commande \slidecontents donne le plan de l'exposé, il s'agit de la liste des sections. Si la commande \numbersection a été appelée, chaque section est précédée de son numéro. Si \* suit le nom de la commande, (\slidecontents ou \sectioncontents) on n'indique pas le numéro de la page.

> La commande *sectioncontents* présente une nouvelle section, la section N. Le transparent généré par cette commande contient toutes les sections, précédées d'un marqueur : vu (sections  $\langle N \rangle$ , à voir de suite (section N), à voir plus loin (sections  $> N$ , le marqueur est vide dans ce cas). Le transparent contient aussi toutes les sous-sections de la section  $N$  (mais pas des autres sections).

#### \sildecontentsname, \sectioncontentsname

Ces macros contiennent le titre à mettre dans le cas de \slidecontents et \sectioncontents. On peut redéfinir ces macros. Note : si on utilise l'option de style french, il faut faire cette redéfinition après le \begin{document}.

#### \mysecpointer, \mycheckmark

Ces macros contiennent les marqueurs à voir, et vu. Par défaut, ces marqueurs sont  $\Rightarrow$  et  $\sqrt{\cdot}$  Par contre, si on spécifie l'option pifonts, on obtient ⊕ et  $\checkmark$ .

## 1.7 Autre

#### \Item  $[\langle text1 \rangle]$  texte

La macro \Item est comme \item, mais elle peut s'utiliser en dehors de tout environnement.

```
\Theta {\langle espace \rangle} {\langle espace \rangle} {\langle text \rangle}
\SFbox {\tespace}} {\tepaisseur}} {\texting \end{htext} {\text} }
\myovalframe {\langle cmd \rangle}} {\langle espace-h \rangle}} {\langle cspace-v \rangle} {{\langle text \rangle}}
```
Les deux macros **\Fbox** et **\SFbox** prennent en argument un espace (qui va être l'espace horizontal et vertical), l'épaisseur du trait, et pour la seconde, l'épaisseur de l'ombre. Il y a un troisième argument, le texte à imprimer. Il s'agit de variantes des commandes \fbox de L<sup>A</sup>TEX, et de \shadowbox de fancybox. La macro \myovalframe est l'équivalent de \ovalbox ou \Ovalbox (du style fancybox). Le premier argument  $\langle cmd \rangle$  est une commande du type \thicklines ou \thinlines, elle définit l'épaisseur du trait. Les paramètres suivants contrôlent l'espace entre le texte et le cadre.

#### \begin{note} texte \end{note}

L'environnement note change de page, passe en fonte plus petite, supprime le cadre et le haut/pied de page. Permet de faire des notes pour soi. Si l'option de classe nonote a été donnée, les pages de notes ne sont pas imprimées.

```
\begin{slide} ... \end{slide}
\begin{lslide} ... \end{lslide}
\begin{block} ... \end{block}
```
Ces trois environnements ne servent pas à grand chose. En fait, \begin{slide} équivaut à \normalfoils, \begin{lslide} à \rotatefoils, \end{slide} et \end{lslide} à \clearpage.

## 1.8 Présentation, mise en page

La commande principale pour faire des transparents est *\subsection*. C'est cette commande qui définit le titre du transparent.

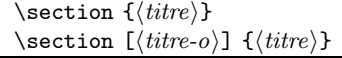

Cette macro commence une nouvelle section, donc un nouveau transparent. La valeur de  $\langle \text{titre-o} \rangle$  (ou  $\langle \text{titre} \rangle$ ) est mise dans la table des matières, la valeur de  $\langle \text{titre} \rangle$  sur tous les transparents qui suivent, en haut de la page.

La macro \subsection commence une nouvelle section, donc un nouveau transparent. La valeur de  $\langle \text{titre} \rangle$  sera le titre du transparent courant. La commande \continued commence un autre transparent, avec le même titre, suivi de la valeur de \continuedname (par défaut, ń continued ż en anglais, et ń suite ż en français). On peut redéfinir ce nom (note : si on utilise french, il faut redéfinir \continuedname après le \begin{document}).

#### \subsectionfont

Il s'agit de la fonte utilisée pour les titre des transparents (ceux générés par \subsection, \slidecontents, \sectioncontents.

#### \usersecframe  ${\langle macro\rangle}$

L'argument  $\langle macro\rangle$  est une macro qui définit le formattage du titre du transparent. Par défaut, on utiliser \defaultshadowsecframe qui met ce titre est mis dans une boîte avec ombre, mais on peut aussi utiliser\defaultboxsecframe qui est joli aussi. Si on définit les commandes suivantes (qui sont comme les commandes standard, mais avec un trais plus épais, et plus d'espacement)

```
\newcommand\myboxsecframe{\Fbox{6pt}{2pt}}
\newcommand\myshadowsecframe{\SFbox{6pt}{2pt}{4pt}}
\newcommand\zzz[1]{\myovalframe{\thicklines}{10pt}{10pt}{\hbox {#1}}}
```
on peut utiliser, au choix, l'une des quatre possibilités :

```
\usersecframe\myshadowsecframe
\usersecframe\myboxsecframe
\usersecframe\relax
\usersecframe\zzz
```
Dans le premier cas, il y a un cadre avec un ombre, dans le deuxième cas sans ombre, et dans le troisième, il n'y a pas de cadre. Finalement, dans le dernier cas, il y a un cadre ovale.

#### \formatcontinued  ${\langle arg1 \rangle} {\langle arg2 \rangle}$

Cette déclaration permet de formatter le titre des transparents suite définis par \continued. Chacun des deux arguments est une macro, la première a la même forme et fonction que l'argument de \usersecframe (la valeur par défaut est de mettre un cadre fin autour de titre). La seconde macro prend deux arguments : le titre et la valeur de \continuedname. Elle est censé formatter le titre (en particulier, définir les fontes à utiliser). Le code suivant donne le comportement par défaut :

```
\renewcommand\stdcontinued[2]{%
  \normal{\sf \small{ } {\small\s1 (#2)}\}
```

```
\renewcommand\defaultcontinued{\Fbox{3pt}{0.6pt}}
\formatcontinued\defaultcontinued\stdcontinued
```
Autre exemple :

```
\newcommand\xxx{\color{orange}\SFbox{5pt}{2pt}{4pt}}
\newcommand\yyy[2]{{\color{pink}\large #1 : \normalsize \sl suite}}
\formatcontinued\xxx\yyy
```
Dans cet exemple, on ignore la valeur de \continuedname, on prend le mot ń suite ż, et on met le texte dans la couleur pink. Le tout est dans une boîte, un peu plus grand que le défaut, de couleur orange.

## 2 Un fichier d'exemple

```
1 (*sample)
2 %%%%%%%%%%%%%% debut du fichier exemple %%%%%%%%%%%%%%%%%%%
3 \documentclass[stdheadings,pifonts,17pt]{inriaslides}
4 %% stdheadings --> mise en page à la zzslides
5 %% pifonts -> pour \checkmark etc
6 %% 17pt -> pour la taille des caractères (défaut 20pt)
7 %% \usepackage[T1]{fontenc} % defaut
8 %% \usepackage[latin1]{inputenc} % defaut
9 \usepackage[frenchb]{babel} % Pour le français
10 \usepackage{html} % Ne sert à rien
11 \usepackage{graphicx} % Si on veut inclure du postscript
12 %% On peut changer la fonte utilisée par défaut
13 %%EX \renewcommand{\sfdefault}{phv}
14
15 %% Paramètres pouvant être modifiés avant le \begin{document}
16 %% Ces paramètres donnent la taille de la page.
17 %%EX \setlength{\MyPageHspace}{5cm}
18 %%EX \setlength{\MyPageVspace}{2cm}
19 %%EX \setlength{\hborderwidth}{2cm}
20 %%EX \setlength{\vborderwidth}{0cm}
21
22 %% On peut changer la forme du cadre :
23 %% \ovalframe ou \squareframe, ou \squareframe ou \noframe
24 %% ou encore \framestyle{oval} (ceci étant le défaut).
25
26 %%%%%
27 %% Pour les couleurs
28 \usepackage{color} %
29 \definecolor{MidnightBlue}{rgb}{0.1953125,0.1953125,0.796875}
30 \definecolor{pink}{rgb}{0.734375,0.55859375,0.55859375}
31 \definecolor{orange}{rgb}{0.796875,0.1953125,0.1953125}
32 \definecolor{red}{rgb}{1,0,0}
33
34
35 \begin{document}
36 %%%%%%%%%%%%%%%%%%%%%%%%%%%%%%%%%%%%%%%%%%%%%%%%%%%%%%%%%%%%
37 %% Page de titre
```

```
38 %% titre de l'exposé
39 \title[inriaslides]{
40 \begin{figure} % le logo sur la premiere page...
41 \centerline{\includegraphics[width=7cm]{logo-inria.epsi}}
42 \end{figure}
43 Comment faire des transparents\\avec\\le style Inria version \slidesversion\\}
44 %% auteur de l'exposé
45 \author[J. Grimm]{José Grimm}
46 %% On peut donner un seul argument.
47 %%EX \title{Comment faire des transparents avec le style inria}
48 %%EX \author{José Grimm}
49 %% On peut changer les fontes:
50 %%EX \renewcommand\authorfont{\small\it}
51 %%EX \renewcommand\titlefont{\Huge\tt}
52 %% Affiliation. La valeur par défaut est l'Inria Sophia
53 %%EX \organization{inria}
54 %% On peut changer la fonte
55 %%EX \renewcommand\organizationfont{\small\it}
56 %% Adresse électronique. Par défaut, il n'y en a pas
57 \email{jose.grimm@sophia.inria.fr}
58 %% En français, on met un espace devant le deux-points.
59 \renewcommand\emailname{Email :}
60 %% On peut changer la fonte
61 %%EX \renewcommand\emailfont{\Large\sl}
62 %% Par défaut la date est celle d'aujourd'hui
63 \date{demain matin}
64 %% On peut changer la fonte
65 %% \renewcommand\datefont{\small}
66 %% Ce champ est optionnel
67 \reminder{\color{red}Les tomates peuvent être achetées à l'entrée :
68 \\pourries : 10 F/kg
69 \\normales : 20 F/kg}
70 %% On peut changer la fonte
71 \renewcommand\reminderfont{\tiny\sl}
72 %% Ceci imprime la page de titre.
73 \titlepage
74 %%%%%%%%%%%%%%%%%%%%%%%%%%%%%%%%%%%%%%%%%%%%
75 %% L'une des deux macros au choix, pour la table des matières.
76 \slidecontents
77 \slidecontents*
78 %% Il y a aussi le même sans étoile un peu plus loin
79 \sectioncontents
80 %% Intro pour la table des matières, Introduction en tête de page
81 \section[Intro]{Introduction}
82 %% on change les haut et bas de page, juste pour voir ce que ça donne.
83 \lhead{gauche\\haut}\chead{centre\\haut}\rhead{droite\\haut}
84 \lfoot{gauche\\bas}\cfoot{centre\\bas}\rfoot{droite\\bas}
85 %% On peut enlever la ligne au dessus du bas de page.
86 %\nofootline
87 %% On peut mettre les numeros de section sur les transparents
88 \numbersection
89 %% On peut aussi l'enlever
90 \nonumbersection
91 %% et le remettre
```

```
92 \numbersection
93 %% On peut enlever le numéro de page
94 \nopagenumber
95 %% Ceci évite de mettre des \vfill partout. Ceux qui étaient dans le
96 %% code précédent ont été mis en commentaire avec la remarque HOOK
97 \let\clearpagehook\vfill
98 %%%%%%%%%%%%%%%%%%%%%%%%%%%%%%%%%%%%%%%%%%%%%%%%%%
99 %% On peut changer la fonte de tout le monde, par exemple:
100 \renewcommand\rfootfont{\tiny\tt\color{MidnightBlue}}
101 \renewcommand\lfootfont{\large\sl\color{pink}}
102 %% Note : le choix de fontes de tailles différentes est déconseillé
103 %% surtout si le pied de page est multiligne.
104
105 %% Changement de présentation pour le titre de section:
106 \usersecframe\defaultboxsecframe
107 %% j'envoie la subsection après les modifs
108 \subsection{Premier transparent}
109 %% Idem pour la section suite:
110 \newcommand\xxx{\color{orange}\SFbox{5pt}{2pt}{4pt}}
111 \newcommand\yyy[2]{{\color{pink}\large #1 : \normalsize \sl#2}}
112 \formatcontinued\xxx\yyy
113
114 %% Pour les courageux. Ceci n'est pas garanti marcher dans tous les cas
115 %% Ceci est maintenant garanti marcher.
116 \newcommand\zzz[1]{\myovalframe{\thicklines}{10pt}{10pt}{\hbox {#1}}}
117 \usersecframe\zzz
118
119\noindent\noindent 119
120 Ce transparent contient un \verb+\pagestyle+ bizarre etc etc
121 etc etc etc etc
122
123 \noindent Il y a aussi un trait horizontal
124 \noindent\hrule
125 %%HOOK \vfill
126 %%%%%%%%%%%%%%%%%%% Transparent suivant
127 \continued
128 %% on remet le \pagestyle comme c'était avant.
129 \stdheadings
130
131 \color{MidnightBlue}
132 Ce transparent n'est pas en {\color{red}rouge} !!
133 \color{black}
134
135 %% Remettons la ligne au dessus du bas de page et le numéro de page
136 \footline
137 \pagenumber
138 %% On peut enlever le logo Inria
139 \LogoOff
140 %% On peut changer la fonte des numéros
141 \renewcommand\numberheadfont{\tiny\it}
142 %%HOOK \vfill
143 %%%%%%%%%%%%%%%%%%%%%%%%%%%%%%%%%%%%%%%%%%%%%%%%%%%%%%%%%%%
144 %% Ceci change de transparent, et met tout en normal
145 \normalfoils
```

```
146 \subsection{Autre sous-section avec un nom vraiment très long}
147 \begin{center}
148 Il est inutile de mettre des arguments aux environnements \verb|table|
149 et \verb|figure| comme on le voit dans ces exemples.
150 \end{center}
151 \forallfill
152 \begin{table}
153 \begin{center}
154 \leavevmode
155 \begin{tabular}{|c|c|c|}
156 \hline x&y&z\\ \hline
157 1&2&3 \\
158 4&5&6\\\hline
159 \end{tabular}
160 \caption{Une simple table}
161 \end{center}
162 \end{table}
163 \vfill
164 \begin{figure}
165 \centerline{
166 \includegraphics[width=7cm]{logo-inria.epsi}
167 }
168 \caption{Une jolie figure}
169 \end{figure}
170
171 %%HOOK \vfill
172 %% Remettons le logo Inria.
173 \LogoOn
174 \renewcommand\numberheadfont{\bf}
175 %%%%%%%%%%%%%%%%%%%%%%%%%%%%%%%%%%%
176 \normalfoils
177 \vspace*{\fill}
178 \noindent Ceci est un troisième transparent \label{here}
179 \Item (numéro \pageref{here}, calculé par \verb|\pageref|)
180 \Item [ce n'est pas le troisième] transparent
181 \Item Ce transparent montre l'utilisation de la macro \verb|\Item|,
182 qui permet de faire des item. Notez ce qui se passe avec les marges.
183
184 \noindent Ce transparent montre l'utilisation de la macro \verb|\Item|,
185 qui permet de faire des item. Notez ce qui se passe avec les marges.
186
187
188 %%HOOK \vfill
189 \begin{note} \rm
190 On peut utiliser l'environnement note. Ceci permet de faire des pages
191 qui ne sont pas des transparents. Une note n'est pas limitée à une page.
192 Notez que cette note commence par \verb|\rm|, pour avoir une fonte
193 romaine au lieu d'une fonte \verb|\sf| ({\sf comme ceci}) qui est le
194 défaut pour les transparents.
195
196 Texte de remplissage pour que la note fasse plusieurs page.
197
198 \tiny
199
```

```
200 \noindent {\small \bf Name}:
201 tex, virtex - text formatting and typesetting
202
203 \noindent {\small\bf Synopsis}:
204 tex [ first line ]
205
206 virtex [ first line ]
207
208 \noindent {\small\bf Description}:
209 \TeX\ formats the interspersed text and commands contained
210 in the named files and outputs a typesetter independent
211 file (called DVI, which is short for DeVice Independent).
212 \TeX\ capabilities and language are described in The \TeX
213 book.
214
215 \text{TeV} is normally used with a large body of precompiled
216 macros, and there are several specific formatting systems,
217 such as \LaTeX, which require the support of several macro
218 files. The basic programs as compiled are called {\sl initex}
219 and {\sl virtex}, and are distinguished by the fact that {\sl initex}
220 can be used to precompile macros into a .fmt file, which
221 is used by {\sl virtex}. On the other hand, {\sl virtex} starts more
222 quickly and can read a precompiled .fmt file, but it cannot create one.
223 It is the version of \TeX\ which is usually
224 invoked in production, as opposed to installation.
225
226 Any arguments given on the command line to the \TeX\ programs are
227 passed to them as the first input line. (But it
228 is often easier to type extended arguments as the first
229 input line, since Unix shells tend to gobble up or misinterpret
230 \TeX's favorite symbols, like backslashes, unless
231 you quote them.) As described in The \TeX book, that first
232 line should begin with a filename or a \verb+\controlsequence+.
233 The normal usage is to say
234 \begin{verbatim}
235 tex paper
236 \end{verbatim}
237 to start processing {\sl paper.tex}. The name {\sl paper} will be the
238 ''jobname'', and is used in forming output filenames. If
239 \TeX\ doesn't get a filename in the first line, the jobname
240 is {\sl texput}. The default extension, {\sl .tex}, can be overridden
241 by specifying an extension explicitly.
242
243 If there is no {\sl paper.tex} in the current directory, \TeX\
244 will look through a search path of directories to try to
245 find it. If {\sl paper} is the ''jobname'', a log of error messages,
246 with rather more detail than normally appears on
247 the screen, will appear in {\sl paper.log}, and the output file
248 will be in {\sl paper.dvi}. The system library directory
249 /usr/local/lib/texmf/tex contains the basic macro package
250 plain.tex, described in The \TeX book, as well as several
251 others. Except when .fmt files are being prepared it is
252 unnecessary to \verb+\input+ plain, since almost all instances of
253 \TeX\ begin by loading plain.fmt. This means that all of
```

```
254 the control sequences discussed in The \TeX book are known
255 when you invoke tex. For a discussion of .fmt files, see
256 below.
257
258 The {\sl e} response to \TeX's error prompt causes the system
259 default editor to start up at the current line of the current file.
260 The environment variable \verb+TEXEDIT+ can be used
261 to change the editor used. It can contain a string with
262 \verb"%s" indicating where the filename goes and
263 \verb"%d" indicating where the decimal line number (if any)
264 goes. For example, a \verb+TEXEDIT+ string for {\sl vi} can be set
265 with the {\sl csh} command
266 \begin{verbatim}
267 setenv TEXEDIT "/usr/ucb/vi +%d %s"
268 \end{verbatim}
269 A convenient file in the library is {\s1} null.tex}, containing
270 nothing. When \TeX\ can't find a file it thinks you want to
271 input, it keeps asking you for another filename; responding
272 'null' gets you out of the loop if you don't want to
273 input anything. You can also type your EOF character
274 (usually control-D).
275
276 The {\sl initex} and {\sl virtex} programs can be used to create
277 fastloading versions of \TeX\ based on macro source files. The
278 {\sl initex} program is used to create a format (.fmt) file that
279 permits fast loading of fonts and macro packages. After
280 processing the fonts and definitions desired, a \verb+\dump+ command
281 will create the format file. The format file is used
282 by {\s1 \ virtex}. It needs to be given a format filename as the
283 first thing it reads. A format filename is preceded by an
284 \vert \verb|verb+k+, which needs to be escaped with \verb|verb+(+, or quoted,285 to prevent misinterpretation by the Unix shell if given on the
286 command line.
287
288 Fortunately, it is no longer necessary to make explicit
289 references to the format file. The present version of
290 \TeX, when compiled from this distribution, looks at its
291 own command line to determine what name it was called
292 under. It then uses that name, with the .fmt suffix
293 appended, to search for the appropriate format file. During
294 installation, one format file with the name {\sl tex.fmt},
295 with only the {\sl plain.tex} macros defined, should have been
296 created. This will be your format file when you invoke
297 {\s1 virtex} with the name {\s1} tex}. You can also create a file
298 {\sl mytex.fmt} using initex, so that this will be loaded when
299 you invoke {\sl virtex} with the name {\sl mytex}. To make the whole
300 thing work, it is necessary to link {\sl virtex} to all the
301 names of format files that you have prepared. Hard links
302 will do for system-wide equivalences and Unix systems
303 which do not use symbolic links. Symbolic links can be
304 used for access to formats for individual projects. For
305 example: {\sl virtex} can be hard linked to {\sl tex} in the general
306 system directory for executable programs, but an individual version of
307 \TeX\ will more likely be linked to a private
```

```
308 version by a symbolic link:
309 \begin{verbatim}
310 ln -s /usr/local/bin/virtex $HOME/bin/mytex
311 \end{verbatim}
312 % $ emacs
313 Another approach is to set up an alias using, for example, {\s1 \csh(1)}:
314 \begin{verbatim}
315 alias mytex virtex \&myfmt
316 \end{verbatim}
317 Besides being more cumbersome, however, this approach is
318 not available to systems which do not accept aliases.
319 Finally, there is a program known as \{\s1 undump(1)} which takes
320 the headers from an a.out file (e.g., {\sl virtex}) and applies
321 them to a core image which has been dumped by the Unix
322 quit signal. This is very system-dependent, and produces
323 extremely large files when used with a large-memory version of \TeX.
324 This can produce executables which load
325 faster, but the executables also consume more disk space.
326
327 When looking for a font {\sl f}, \TeX\ (and its companion programs)
328 first look for a file starting with {\sl f} in the various font
329 directories (see the next section). If no such
330 file is found, it then looks for a file texfonts.map in
331 each of the font directories in turn. Each non-blank noncomment line
332 of texfonts.map specifies mappings from one name to another.
333 (Comments start with \verb+%+ and continue to
334 the end of the line.) The target name is the first word
335 (words are separated by spaces or tabs) and the source
336 name is the second. (Subsequent words are ignored, so
337 that information intended for other programs can be given
338 there.) Thus, going back to \{\s1 f\} for a moment, if \Tek \ reads339 a texfonts.map entry that looks like \verb+g f+ it will then
340 search for a font file starting with \{\s1 g\}.341
342 \noindent{\small\bf Environment}:
343 See the Kpathsearch library documentation (the 'Path specifications'
344 node) for precise details of how the environment variables are used.
345
346 One caveat: In most \TeX\ formats, you cannot use \verb+<sup>~+</sup> in a
347 filename you give directly to \TeX, because \verb+~+ is an active
348 character, and hence is expanded, not taken as part of the
349 filename. Other programs, such as Metafont, do not have
350 this problem.
351
352 All the programs in the web2c distribution (as well as
353 some others) use this same search method.
354 Normally, \TeX\ puts its output files in the current directory.
355 If any output file cannot be opened there, it tries
356 to open it in the directory specified in the environment
357 variable \verb+TEXMFOUTPUT+. There is no default value for that
358 variable. For example, if you say {\sl tex paper} and the current
359 directory is not writable, if \verb+TEXMFOUTPUT+ has the
360 value /tmp, \TeX\ attempts to create /tmp/paper.log (and
361 /tmp/paper.dvi, if any output is produced.)
```

```
362
363 Here TEXMF stands for /usr/local/lib/texmf. Default values for variables
364 are those defined at Inria Sophia.
365
366 \begin{description}
367 \item[TEXINPUTS] Search path for \verb+\input+ and
368 \verb+\openin+ files.
369 This should probably start with ''.'', so
370 that user files are found before system
371 files. Default: \verb+.:!!TEXMF/tex//+
372 \item[TEXFONTS] Search path for font metric (.tfm) files.
373 Default: ?
374 \item[TEXFORMATS] Search path for format files. Default:
375 \verb|\verb|verb+..|TEXMF/ini+376 \item[TEXPOOL] search path for initex internal strings.
377 Default: \verb+TEXMF/ini+
378 \item[TEXEDIT] Command template for switching to editor.
379 Default: \verb!vi +%d %s!
380 \item[MAKETEXTEX] Arguments to pass to the MakeTeXTeX script
381 before the filename to create. None by
382 default. (If set, also implies invoking
383 MakeTeXTeX.)
384
385 \item[USE\_MAKETEXTEX] If set, a program MakeTeXTeX is invoked
386 when \TeX\ cannot find an input file (before
387 it complains about ''can't find file'').
388 If neither \verb+MAKETEXTEX+ nor \verb+USE_MAKETEXTEX+
389 are set, whether MakeTeXTeX is invoked is the choice of installer.
390
391 \item[MAKETEXTFM] Analogous.
392 \item[USE\_MAKETEXTFM] Analogous.
393 \end{description}
394
395 \noindent {\small\bf Files}:
396 \begin{description}
397 \item[/usr/local/lib/texmf/ini/tex.pool]
398 Encoded text of \TeX's messages.
399
400 \item[/usr/local/lib/texmf/fonts/texfonts.map]
401 Filename mapping definitions.
402
403 \item[/usr/local/lib/texmf/fonts//*.tfm]
404 Metric files for \TeX's fonts.
405
406 \item[/usr/local/lib/texmf/fonts//*.nnn\{gf,pk\}]
407 Character bitmaps for various
408 devices. These files are not
409 used by \forallTeX.
410
411 \item[/usr/local/lib/texmf/ini/*.fmt]
412 Predigest \TeX\ format (.fmt)
413 files.
414
415 \item[/usr/local/lib/texmf/tex/generic/tex/plain.tex]
```

```
416 The basic macro package
417 described in the \TeX book.
418 \end{description}
419
420 \noindent{\small\bf See also}:
421 mf(1), undump(1),
422
423 Donald E. Knuth, The TeXbook, Addison-Wesley, 1986, ISBN
424 0-201-13447-0.
425
426 Leslie Lamport, LaTeX - A Document Preparation System,
427 Addison-Wesley, 1985, ISBN 0-201-15790-X.
428
429 Michael Spivak, The Joy of TeX, 2nd edition, Addison-
430 Wesley, 1990, ISBN 0-8218-2997-1.
431
432 TUGboat (the journal of the TeX Users Group).
433
434 \noindent{\small\bf Trivia}:
435 \TeX, pronounced properly, rhymes with ''blecchhh.'' The
436 proper spelling in typewriter-like fonts is ''TeX'' and
437 not ''TEX'' or ''tex.''
438
439 \noindent{\small\bf Authors}:
440 \TeX\ was designed by Donald E. Knuth, who implemented it
441 using his Web system for Pascal programs. It was ported
442 to Unix at Stanford by Howard Trickey, and at Cornell by
443 Pavel Curtis. The version now offered with the Unix \TeX\
444 distribution is that generated by the Web to C system
445 (web2c), originally written by Tomas Rokicki and Tim Morgan.
446 \end{note}
447
448 %%%%%%%%%%%%%%%%%%%%%%%%%%%%%%%%%%%%%%%%%%%%%%%%%
449 %% Ceci tourne les transparents qui suivent
450 \rotatefoils
451 \vspace*{\fill}
452 \noindent Transparent numéro \thepage.
453
454 \noindent
455 Ce transparent contient un \verb+\pagestyle+ normal
456 Test de ponctuation :
457 etc ? etc ! etc, etc, etc ń etc ż
458
459 %% hack
460 \makeatletter
461 \def\foo{marche}
462 \@ifundefined{guillemetsinallfonts}{\def\foo{ne marche pas}}{}
463 \@ifundefined{guillemetsinroman}{}{}
464 \makeatother
465
466 \guillemetsinallfonts ń etc ż
467 \emph{ Noter l'utilisation de
468 ń \texttt{\string \guillemetsinallfonts} ż,
469 et son contraire \guillemetsinroman
```

```
470 ń\texttt{\string \guillemetsinroman} ż
471 }
472
473 Le même en bold : {\bf
474 \emph{ Noter l'utilisation de \guillemetsinallfonts
475 ń \texttt{\string \guillemetsinallfonts} ż,
476 et son contraire \guillemetsinroman
477 ń\texttt{\string \guillemetsinroman} ż
478 }}
479
480 Note: le coup des guillemets \foo.
481
482
483 \noindent Il y a aussi un trait horizontal
484 \noindent\hrule
485 %%HOOK \vfill
486
487 %%%%%%%%%%%%%%%%%%%%%%%%%%%%%%%%
488 \section[Vide]{Section vide}
489 %% Remet tout à leur valeur nominales.
490 \renewcommand\rfootfont{\footnotesize}
491 \renewcommand\lfootfont{\footnotesize\sl}
492 \usersecframe\defaultshadowsecframe
493 \formatcontinued\defaultcontinued\stdcontinued
494 %% En tête charte graphique
495 \cgheadings
496 %% Remet une date normale (celle de la charte)
497 \date{14 février 1994}
498 %% On montre où on en est
499 \sectioncontents*
500 \section[Posso]{PoSSo}
501
502 %% Ce qui suit est un exemple de transparent réel.
503 \subsection{The ILOG Company}
504
505 {\bf History:}
506 \begin{itemize}
507 \item founded in 1987 as a spin-off of INRIA
508 \item over 250 employees
509 \item represented in more than 25 countries worldwide
510 \end{itemize}
511 \vfill
512
513 {\bf ILOG provides software components for business applications:}
514 \begin{itemize}
515 \item high-performance data visualization
516 \item systems for resource optimization, scheduling and planning
517 \item systems for intelligent agent and real-time data flow control
518 \end{itemize}
519 {\bf implemented as {\tt C++} libraries}
520 \normalfoils
521 \subsection{The ILOG Solver}
522 \vfill
523
```

```
524 {\bf A {\tt C++} library that embodies Constraint Logic Programming
525 (CLP) concepts:}
526 \begin{itemize}
527 \item logical variables
528 \item incremental constraint satisfaction (over integers and reals)
529 \item constraint propagation
530 \item backtracking
531 \end{itemize}
532 \forallrfill
533
534 {\bf Applications:}
535 \begin{itemize}
536 \item manpower planning ({\sl Bank of Brussels})
537 \item resoure allocation ({\sl SNCF}, {\sl Paris-Nord} railroad station)
538 \item container freight scheduling ({\sl Clarity systems})
539 \item gate allocation ({\sl Singapore Changi Int. Airport})
540 \item production planning ({\sl Whirlpool})
541 \end{itemize}
542 %%HOOK \vfill
543 %%%%%%%%%%%%%%%%%%%%%%%%%%%%
544 \subsection{Solving equations}
545
546 {\bf Solve this system of equations:}
547 \setminus[
548 \left\{ \begin{array}{l}
549 \frac{x^2}{y} + \frac{y^2}{x} = 2 \\
550 y = \exp^{-1} - x551 \end{array}
552 \rightarrow553 \]
554 {\bf where $x$ and $y$ are floating-point numbers:}
555 \text{Small}556 \begin{verbatim}
557
558 int main() {
559
560 IlcInit();
561
562 IlcFloatVar x(-1e30,1e30,"x");
563 IlcFloatVar y(-1e30,1e30,"y");
564
565 IlcPost(x*x/y + y*y/x == 2.);
566 IlcPost(y == \text{ILCExponent}(-x));
567
568 IlcActive(IlcInstantiate(x));
569
570 while (IlcNextSolution())
571 IlcOut << x << endl << y << endl << endl;
572
573 IlcEnd();
574 return 0;
575 }
576 \end{verbatim}
```

```
577 %%%%%%%%%%%%%%%%%%%%%%%%%%%%%%%%%%%%
```

```
578 %%HOOK \vfill
579 \subsection{Application from economic modeling (1)}
580 \LogoOn % monte le logo
581 \begin{center}
582 \begin{math}
583 \left\{
584 \begin{array}{l}
585 x_1 x_4 + x_1 x_2 x_4 - c_1 = 0 \ \ \ \ \ \ \ \ \ \586 x_2 x_4 + x_1 x_3 x_4 - c_2 = 0 \ \ \ \ \ \ \ \ \ \587 x_3 x_4 - c_3 = 0 \ \leq588 x_1 + x_2 + x_3 + 1 = 0589 \end{array}
590 \right.
591 \end{math}
592 \end{center}
593 \vfill
594
595 {\bf from :} F. Benhamou, L. Granvilliers,
596 {\bf Combining local consistency,
597 symbolic rewriting and intervals methods}, in
598 {\em Proceedings of the Third
599 International Conference on Artificial Intelligence and Symbolic
600 Mathematical Computation}, Steyr (Austria), 1996.
601 \vfill
602
603 \begin{center}
604 \begin{tabular}{||l||r|r||} \hline\hline
605 precision & ILOG & ILOG$+$ \\ \hline\hline
606 $10^{- 3}$ & 0.89s & 0.42s \\ \hline
607 $10^{- 10}$ & 3.22s & 0.55s \\ \hline\hline
608 \end{tabular}
609 \end{center}
610 %%HOOK \vfill
611
612 %%%%%%%%%%%%%%%%%%%%%%%%%%%%%%%%%%%%%%%%%%%%%%%%%
613 \subsection{Application from neurophysiology}
614 \LogoOff % vire le logo
615 \begin{center}
616 \begin{math}
617 \left\{
618 \begin{array}{l}
619 x_{1}^{2} + x_{3}^{2} - 1 = 0 \\
620 x_{2}^{2} + x_{4}^{2} - 1 = 0 \\
621 x_{-}{5} x_{-}{3} ^ {3} + x_{-}{6} x_{-}{4} ^ {3} - c_{1} = 0 \\
622 x_{-}{5} x_{-}{1} \hat{3} + x_{-}{6} x_{-}{2} \hat{3} - c_{2} = 0 \\
623 x_{-}{5} x_{-}{3} ^2{2} x_{-}{1} + x_{-}{6} x_{-}{4} ^2{2} x_{-}{2} - c<sub>-</sub>{3} = 0 \\
624 x_{-}{5} x_{-}{1} ^{2} x_{-}{3} + x_{-}{6} x_{-}{2} ^ {2} x_{-}{4} - c_{4} = 0 \\
625 \end{array}
626 \right.
627 \end{math}
628 \end{center}
629 \vfill
630
631 {\bf from :} J. Verschelde, P. Verlinden and R. Cools, {\bf Homotopies
```

```
632 Exploiting Newton Polytopes For Solving Sparse Polynomial Systems},
633 in {\em SIAM Journal on Numerical Analysis}, 31(3):915-930, 1994.
634 \vfill
635
636
637 \begin{center}
638 \begin{tabular}{||l||r|r||} \hline\hline
639 precision & ILOG & ILOG$+$ \\ \hline\hline
640 $10^{-[- 3]}$ & 0.57s & 2.23s \\ \hline
641 $10^{-[- 4]}$ & 5.08s & 2.66s \\ \hline
642 $10^{- 5}$ & 38.83s & 2.68s \\ \hline
643 10^{-[- 6]} & 5m32s & 2.94s \\ \hline
644 10^{-[- 7]} & - & 3.23s \\ \hline
645 10^{-[- 8]} & - & 3.50s \\ \hline
646 $10^{-[- 9]}$ & - & 4.01s \\ \hline
647 10^{-[- 10]} & - & 4.20s \\ \hline\hline
648 \end{tabular}
649 \end{center}
650 %%HOOK \vfill
651
652 %%%%%%%%%%%%%%%%%%%%%%%%%%%%%%%%%%%%%%%%%%%%%%%%%%%%%%%%%%%%%%
653 \subsection{Application from economic modeling (2)}
654 \LogoBelowOn
655 \begin{center}
656 \setminus [
657 \left\{\right\}658 \begin{array}{l}
659 \left( x_{k} + \sum_{i=1}^{n-k-1} {x_{i} x_{i+k}} \right)
660 x_{n} - c_{k} = 0, k = 1,2, \ldots, n-1 \ \661 \sum_{i=1}^{n-1} x_{i} + 1 = 0 \\
662 \end{array}
663 \right.
664 \]
665 \end{center}
666 \vfill
667
668 {\bf from :} A. P. Morgan,
669 {\bf Solving Polynomial Systems Using Continuation
670 for Scientific and Engineering Problems}, {\em Prentice Hall, Englewood
671 Cliffs, NJ}, 1987.
672 \forallfill
673
674 \begin{center}
675 dimension n = 4$
676 \vspace*{0.2cm}
677
678 \begin{tabular}{||l||r|r||} \hline\hline
679 precision & ILOG & ILOG$+$ \\ \hline\hline
680 $10^{- 3}$ & 23.37s & 0.98s \\ \hline
681 $10^{- 4}$ & 4m24.75s & 1.16s \\ \hline
682 $10^{- 5}$ & 49m16.25s & 1.32s \\ \hline
683 10^{-[- 6]} & - & 1.34s \\ \hline
684 10^{-[- 7]}$ & - & 1.52s \\ \hline
685 10^{-[- 8]} & - & 1.59s \\ \hline
```

```
686 10^{-[- 9]} & - & 1.71s \\ \hline
687 10^{-[- 10]} & - & 1.88s \\ \hline\hline
688 \end{tabular}
689 \end{center}
690 \vfill
691
692
693 \begin{center}
694 dimension n = 5$
695 \vspace*{0.2cm}
696
697 \begin{tabular}{||l||r|r||} \hline\hline
698 precision & ILOG & ILOG$+$ \\ \hline\hline
699 $10^{- 3}$ & 45.65s & 9.16s \\ \hline
700 $10^{- 4}$ & 9m12.62s & 13.57s \\ \hline\hline
701 \end{tabular}
702 \end{center}
703 %%HOOK \vfill
704 \begin{thebibliography}{9}
705 \bibitem{companion} Michel Goossens, Frank Mittelbach and Alexander
706 Samarin, \textit{The \LaTeX{} Companion}, Addison-Wesley, Reading,
707 Massachusetts, 1994.
708 \bibitem{texbook} Donald Knuth, \textit{The \TeX book}, Addison-Wesley,
709 Reading, Massachusetts, 1983, revised in 1993.
710 \bibitem{latexbook} Leslie Lamport, \textit{\LaTeX: A Document
711 Preparation System}, 2nd ed., Addison-Wesley, Reading, Massachusetts,
712 1994.
713 \end{thebibliography}
714
715 \end{document}
716 \langle/sample\rangle
```
## 3 Description du code du package inriaslides

### 3.1 Les options du package

```
\if@landscape
      \@myclass
\if@footer@rule
    \if@pifonts
                  Pour parser les options du package, on a besoin d'un certain nombre de condition-
                  nelles. Je ne sais pas si openbib sert vraiment à quelque chose, mais comme c'est
                  standard LATEX, on le met. L'option landscape permet de mettre les transparents
                  en mode paysage, par défaut on est en mode portrait. L'option pifont utilise des
                  fontes postscript (zdf) pour un certain nombre de symboles. L'option footline
                  (voir plus loin) positionne la variable booléenne \if@footer@rule.
                 717 \langle *package \rangle718 \def\@myclass{inriaslides}
                 719 \newif\if@landscape \@landscapefalse
                 720 \newif\if@pifonts\@pifontsfalse
                 721 \newif\if@footer@rule \@footer@ruletrue
    \ds@a4paper
Option de taille de page. On n'autorise que A4, qui est le défaut. Cette décla-
  \ds@landscape
```
ration ne fait rien, les dimensions sont en dur dans le code. On autorise l'option landscape qui met tout en paysage.

> \DeclareOption{a4paper}{} \setlength\paperheight {297mm}

```
724 \setlength\paperwidth {210mm}
                725 \DeclareOption{landscape} {%
                726 \ifx\pdfoutput\undefined\else
                727 \setlength\paperheight {297mm}%
                728 \setlength\paperwidth {210mm}%
                729 \fi
                730 \@landscapetrue
                731 }
       \@ptsize Options de taille de fonte. On accepte 17pt, 20pt, 25pt, 30pt, le défaut étant 20pt.
                 Le résultat est dans la macro \@ptsize. On positionne \@ptsize à n'importe quoi,
                 on redéfinit à 20pt, puis à ce que donne l'utilisateur (au cas où).
                732 \newcommand\@ptsize{}
                733 \DeclareOption{17pt}{\renewcommand\@ptsize{17}}
                734 \DeclareOption{20pt}{\renewcommand\@ptsize{20}}
                735 \DeclareOption{25pt}{\renewcommand\@ptsize{25}}
                736 \DeclareOption{30pt}{\renewcommand\@ptsize{30}}
      \ds@leqno
Options standard dans LATEX : leqno, fleqn, draft, final, openbib.
      \ds@fleqn 737\DeclareOption{leqno}{\input{leqno.clo}}
      \ds@draft 738 \DeclareOption{fleqn}{\input{fleqn.clo}}
      \ds@final 739\DeclareOption{draft}{\setlength\overfullrule{5pt}}
     \ds@nonote 740 \DeclareOption{final}{\setlength\overfullrule{Opt}}
                741 \newif\if@note\@notetrue
                742 \DeclareOption{nonote}{\@notefalse}
   \ds@openbib C'est standard latex.
                743 \DeclareOption{openbib}{%
                744 \AtEndOfPackage{%
                745 \renewcommand\@openbib@code{%
                746 \advance\leftmargin\bibindent
                747 \itemindent -\bibindent
                748 \listparindent \itemindent
                749 \parsep \z@
                750 }%
                751 \renewcommand\newblock{\par}}%
                752 }
\ds@stdheadings
En-tête de page standard, et charte grpahique. On exécute une certaine commande
 \ds@cgheadings
une fois que le package est chargé.
                753\DeclareOption{stdheadings}{\AtEndOfClass{\stdheadings}}
                754 \DeclareOption{cgheadings}{\AtEndOfClass{\cgheadings}}
 \ds@nofootline
L'option footline ou nofootline permet de mettre (ou ne pas mettre) un trait
   \ds@footline
horizontal au-dessus du bas de page. Par défaut, on en met un. L'option pifonts
    \ds@pifonts
positionne un booléen, son usage sera décrit plus loin.
                755 \DeclareOption{footline}{\@footer@ruletrue}
                756 \DeclareOption{nofootline}{\@footer@rulefalse}
                757 \DeclareOption{pifonts}{\@pifontstrue}
    \nofootline
Macros correspondant à l'option de classe footline et nofootline.
      \footline
758 \def\nofootline{\@footer@rulefalse}
                759 \def\footline{\@footer@ruletrue}
```

```
\unused Les options suivantes qui sont standard dans LATEX ne peuvent être utilisées pour
         les transparents. Les options oneside, titlepage, onecolumn ne font rien. Les
         options de taille de page indiquent les tailles admissibles, les autres un message.
```

```
760 \DeclareOption{a5paper}{%
761 \ClassWarning{\@myclass}{No 'a5paper' option for foils.}}
762 \DeclareOption{b5paper}{%
763 \ClassWarning{\@myclass}{No 'b5paper' option for foils.}}
764 \DeclareOption{legalpaper}{%
765 \ClassWarning{\@myclass}{No 'legalpaper' option for foils.}}
766 \DeclareOption{executivepaper}{%
767 \ClassWarning{\@myclass}{No 'executivepaper' option for foils.}}
768 \DeclareOption{letterpaper}{%
769 \ClassWarning{\@myclass}{No 'letterpaper' option for foils.}}
770 \DeclareOption{10pt}{%
771 \ClassWarning{\@myclass}{No '10pt' foils option, try 17pt, 20pt, 25pt
772 or 30pt (defaulting to 20pt).}}
773 \DeclareOption{11pt}{%
774 \ClassWarning{\@myclass}{No '11pt' foils option, try 17pt, 20pt, 25pt
775 or 30pt (defaulting to 20pt).}}
776 \DeclareOption{12pt}{%
777 \ClassWarning{\@myclass}{No '12pt' foils option, try 17pt, 20pt, 25pt
778 or 30pt (defaulting to 20pt).}}
779 \DeclareOption{oneside}{}
780 \DeclareOption{twoside}{%
781 \ClassWarning{\@myclass}{No 'twoside' option for foils.}}
782 \DeclareOption{openright}{%
783 \ClassWarning{\@myclass}{No 'openright' option for foils.}}
784 \DeclareOption{openany}{%
785 \ClassWarning{\@myclass}{No 'openany' option for foils.}}
786 \DeclareOption{titlepage}{}
787 \DeclareOption{notitlepage}{%
788 \ClassWarning{\@myclass}{No 'notitlepage' option for foils.}}
789 \DeclareOption{onecolumn}{}
790 \DeclareOption{twocolumn}{%
791 \ClassWarning{\@myclass}{No 'twocolumn' layout for foils.}}
```
On exécute les options par défaut.

```
792 \ExecuteOptions{20pt,final,cgheadings}
793 \ProcessOptions\relax
794 \RequirePackage[T1]{fontenc}
795 \RequirePackage[latin1]{inputenc}
```
On charge maintenant le fichier de descritption de fontes, suivi du fichier déterminé par l'option de taille.

```
796 \input{islidesfonts.def}
797 \input{islides\@ptsize.clo}
```
#### 3.2 Macros de base

underscore On redéfinit ici le caractère souligné.

\renewcommand\\_{\leavevmode\kern.06em\vbox{\hrule width.3em height.12ex}}

```
\footnoterule
Redéfinition de \footnoterule et définition de \@makefntext comme dans la
    \@makefntext
classe article. FoilTeX redéfinit \@makefnmark, mais ce n'est pas une bonne idée
                  car french le fait aussi.
                 799 \renewcommand\footnoterule{\kern-3\p@\hrule width.4\textwidth\kern2.6\p@}
                 800 \newcommand\@makefntext[1]{\parindent 1em\noindent
                 801 \hb@xt@ 1.8em{\hss\@makefnmark}#1}
         \today Définition de la date en anglais, french le fait en français.
                 802 \newcommand\today{\ifcase\month\or
                 803 January\or February\or March\or April\or May\or June\or
                 804 July\or August\or September\or October\or November\or December\fi
                 805 \space\number\day, \number\year}
       \lineskip
On positionne ici un certain nombre de paramètres de taille. Question : pourquoi
 \normallineskip
le style article redéfinit \baselinestretch ? Il faut regarder de plus près ce que
\baselinestretch
fait \selectfont. On positionne \parskip à une valeur non nulle, contrairement
        \parskip
au style article. On met \parindent à 30pt au lieu de 20, et \jot à 10pt au lieu
      \parindent
de 3.
            \jot 806 \setlength\lineskip{1\p@}
                 807 \setlength\normallineskip{1\p@}
                 808\renewcommand\baselinestretch{1}
                 809 \setlength\parskip{18\p@ \@plus 4\p@ \@minus 4\p@}
                 810 \setlength\parindent{30\p@}
                 811 \setlength\jot{10\p@}
```
On essaie d'éviter au maximum les messages qui disent que TEX a du mal à faire une mise en page propre.

812 \tolerance 9000 \hfuzz 10\p@ \vfuzz 2\p@ \hbadness 2000

#### 3.3 Environements de listes : espaces

La plupart des valeurs sont des copies de la classe article, ou standard LATEX.

\leftmargin\* On commence par les tailles de la marge de gauche pour divers cas de figure.

```
813 \setlength\leftmargini{25\p@}
            814 \setlength\leftmarginii{22\p@}
            815 \setlength\leftmarginiii{18.7\p@}
            816 \setlength\leftmarginiv{17\p@}
            817 \setlength\leftmarginv{10\p@}
            818 \setlength\leftmarginvi{10\p@}
            819 \setlength\leftmargin\leftmargini
\labelwidth \labelwidth est \leftmargin moins \labelsep.
  \labelsep 820 \setlength\labelsep{10\p@}
            821 \setlength\labelwidth\leftmargini\addtolength\labelwidth{-\labelsep}
\partopsep Valeur copiée de size10.clo.
            822 \setlength\partopsep{2\p@ \@plus 1\p@ \@minus 1\p@}
   \@listIa
Valeurs pour la liste principale (\listi). Ces valeurs dépendent de la taille de la
   \@listIb
fonte, comme indiqué sur la figure 3.
   \@listIc
823 \newcommand\@listIa{\leftmargin\leftmargini
  \@listId
```

| $\geq$ 20pt | \@listIa        |
|-------------|-----------------|
| 17pt        | \@listIb        |
| 14pt        | <b>\@listIc</b> |
| 12pt        | \@listId        |

TAB.  $3 -$ Usage des styles  $\Omega^* \neq$  fonction de la taille de la fonte

```
824 \topsep 14\p@ \@plus 2\p@ \@minus 4\p@
         825 \parsep 14\p@ \@plus 4\p@ \@minus 4\p@
         826 \itemsep 14\p@ \@plus 4\p@ \@minus 2\p@}
         827 \newcommand\@listIb{\leftmargin\leftmargini
         828 \topsep 8\p@ \@plus 2\p@ \@minus 2\p@
         829 \parsep 2\p@ \@plus 1\p@ \@minus 1\p@
         830 \itemsep \parsep}
         831 \newcommand\@listIc{\leftmargin\leftmargini
         832 \topsep 6\p@ \@plus 1\p@ \@minus 1\p@
         833 \parsep 2\p@ \@plus 1\p@ \@minus 1\p@
         834 \itemsep \parsep}
         835 \newcommand\@listId{\leftmargin\leftmargini
         836 \topsep 4\p@ \@plus 1\p@ \@minus 1\p@
         837 \parsep 2\p@ \@plus 1\p@ \@minus 1\p@
         838 \itemsep \parsep}
\@listi* Valeurs pour les listes de niveau plus grand.
         839 \newcommand\@listii{\leftmargin\leftmarginii
         840 \labelwidth\leftmarginii\addtolength\labelwidth{-\labelsep}
         841 \topsep \z@
         842 \parsep \z@
         843 \itemsep \parsep}
         844 \newcommand\@listiii{\leftmargin\leftmarginiii
         845 \labelwidth\leftmarginiii\addtolength\labelwidth{-\labelsep}
         846 \partopsep 1\p@ \@plus 0\p@ \@minus 1\p@
         847 \topsep \z@
         848 \parsep \z@
         849 \itemsep \topsep}
         850 \newcommand\@listiv{\leftmargin\leftmarginiv
         851 \labelwidth\leftmarginiv\addtolength\labelwidth{-\labelsep}}
         852 \newcommand\@listv{\leftmargin\leftmarginv
         853 \labelwidth\leftmarginv\addtolength\labelwidth{-\labelsep}}
         854 \newcommand\@listvi{\leftmargin\leftmarginvi
         855 \labelwidth\leftmarginvi\addtolength\labelwidth{-\labelsep}}
```
#### 3.4 Environnements : structures

```
\descriptionlabel
Environnements standard. Copie de article.cls.
      description
856 \newcommand*\descriptionlabel[1]{%
           verse 857
        quotation
858 \newenvironment{description}
           quote 859
                       \hspace\labelsep \normalfont\bfseries #1}
                      859 {\list{}{\labelwidth\z@
                  860 \itemindent-\leftmargin \let\makelabel\descriptionlabel}}
                  861 {\endlist}
                  862 \newenvironment{verse}
```

```
863 {\let\\=\@centercr
            864 \list{}{\itemsep\z@ \itemindent -1.5em\listparindent \itemindent
            865 \rightmargin\leftmargin\advance\leftmargin 1.5em}\item\relax}
            866 {\endlist}
            867 \newenvironment{quotation}
            868 {\list{}{\listparindent 1.5em
            869 \itemindent\listparindent
            870 \rightmargin\leftmargin \parsep \z@ \@plus \p@}\item\relax}
            871 {\endlist}
            872 \newenvironment{quote}
            873 {\list{}{\rightmargin\leftmargin}\item\relax}
            874 {\endlist}
\labelenum*
Modification de l'environnement list.
  \theenum* 875 \newcommand\labelenumi{\theenumi.}
   \p@enum*
876 \newcommand\labelenumii{\theenumi.\theenumii.}
\labelitem*
877 \newcommand\labelenumiii{\theenumi.\theenumii.\theenumiii.}
           878 \newcommand\labelenumiv{\theenumi.\theenumii.\theenumiii.\theenumiv.}
            879 \renewcommand\theenumi{\arabic{enumi}}
            880 \renewcommand\theenumii{\arabic{enumii}}
            881 \renewcommand\theenumiii{\arabic{enumiii}}
            882 \renewcommand\theenumiv{\arabic{enumiv}}
            883\renewcommand\p@enumii{\theenumi.}
            884 \renewcommand\p@enumiii{\theenumi.\theenumii.}
            885 \renewcommand\p@enumiv{\theenumi.\theenumii.\theenumiii.}
            886 \newcommand\labelitemi{{\normalfont\bfseries --}}
            887 \newcommand\labelitemii{$\m@th\ast$}
            888 \newcommand\labelitemiii{$\m@th\cdot$}
            889 \newcommand\labelitemiv{$\m@th\cdot$}
```
## 3.5 Paramètre de mise en page

\MyPageHspace \MyPageVspace

Distances du cadre au bord de la page. La valeur de \MyPageHspace est la distance horizontale entre le cadre et le bord du papier, \MyPageVspace est la distance verticale (l'horizontale est la droite paralèle au petit côté de la page, les rotations sont prises en compte plus tard). On calcule les marges en fonction de la valeur de ces paramètres.

```
890 \newdimen\MyPageHspace
891 \newdimen\MyPageVspace
892 \setlength\MyPageHspace{17mm} % 2cm
893 \setlength\MyPageVspace{26mm} % 2cm
```

```
\headsep
Autres paramètres. Ces sont les paramètres qui contrôlent le haut et le bas de
 \headheight
page. Il y a aussi \footnotesep et la valeur de \footins (la valeur par défaut de
   \footskip
LATEX est plus grande ?).
\footnotesep 894 \setlength\headsep{14\p@}
    \footins 895 \setlength\headheight{18\p@}
 \@mpfootins
896 \setlength\footskip{1.5cm}
             897 \setlength\footnotesep{10\p@}
             898 \setlength{\skip\footins}{9\p@ \@plus 4\p@ \@minus 2\p@}
             899 \skip\@mpfootins = \skip\footins
```
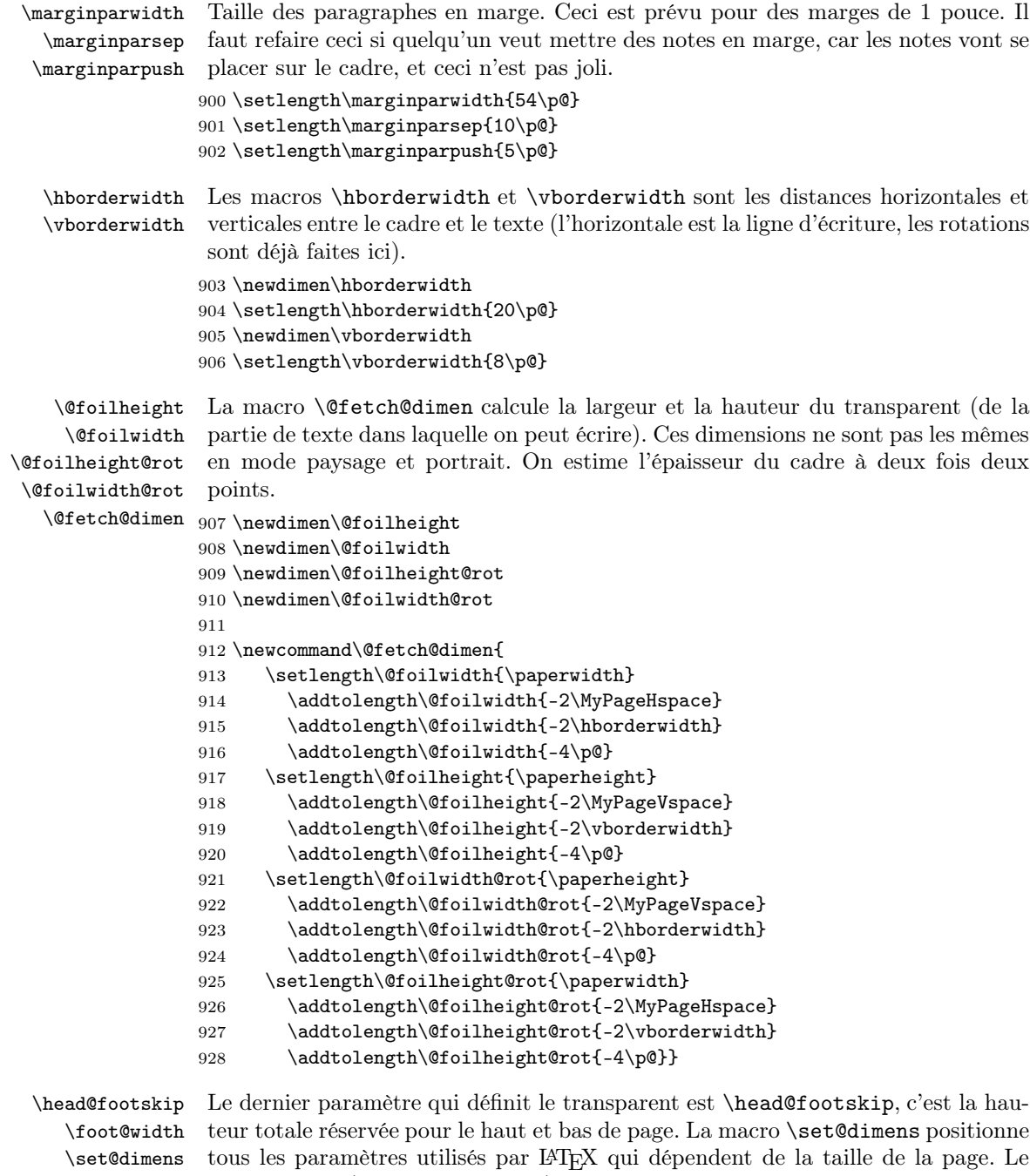

- pied de page (et le haut de page) sont décalés d'un demi-centimètre ; la largeur totale est positionnée dans \foot@width.
- 929 \newdimen\head@footskip
- 930 \newdimen \foot@width
- 931 \newcommand\set@dimens{%
- $932 \verb|\addtolength\textheight{-}\head@footskip|p}$
- 933 \vsize\textheight
- 934 \hsize\textwidth

```
935 \linewidth\textwidth
                     936 \columnwidth\textwidth
                     937 \@colroom\textheight
                     938 \@colht\textheight
                     939 \foot@width=\textwidth\addtolength\foot@width{-1cm}}
     \@defaultdimens
La macro \@defaultdimens calcule les dimensions en mode portrait, la macro
         \@rotdimens
      \oddsidemargin
          \topmargin
bien placé. Ceci dépend donc des valeurs de \MyPageHspace et \MyPageVspace.
                      @rotdimens en mode paysage. Dans les deux cas, on positionne \oddsidemargin et
                      \topmargin. Ces dimensions sont telles que le point de référence du cadre se trouve
                     940 \newcommand\@defaultdimens{%
                     941 \textheight\@foilheight \textwidth\@foilwidth
                     942 \setlength\oddsidemargin{-1in}
                     943 \addtolength\oddsidemargin\MyPageHspace
                     944 \setlength\topmargin{-1in}
                     945 \addtolength\topmargin\MyPageVspace
                     946 \set@dimens}
                     947 \newcommand\@rotdimens{%
                     948 \textheight\@foilheight@rot \textwidth\@foilwidth@rot
                     949 \setlength\oddsidemargin{-1in}
                     950 \addtolength\oddsidemargin\MyPageVspace
                     951 \setlength\topmargin{-1in}
                     952 \addtolength\topmargin\MyPageHspace
                     953 \set@dimens}
\setp@gelayoutdimens Au moment du \begin{document} on prend tous les paramètres connus, et on en
                      déduit la taille de la page, en mode portrait et paysage. On appelle \normalfoils,
                      qui va initialiser les dimensions.
                     954 \AtBeginDocument{
                     955 \@fetch@dimen
                     956 \setlength\evensidemargin{0\p@}
                     957 \setlength\head@footskip{\footskip}
                     958 \addtolength\head@footskip{\headsep}
                     959 \addtolength\head@footskip{\headheight}
                     960 \normalfoils}
                     961
     \foil@rot@start
La macro \foil@rot@start est appelée sur chaque page. Si \ifcur@rot@state
    \ifcur@rot@state
                      est vrai, on tourne la page de 90 degrés. Juste avant de tourner, on bouge le point
                      de référence, qui est à un pouce du haut, pour le mettre à un pouce du bas de la
                      page. Il reste à un pouce du bord de la page.
                     962 \newif\ifcur@rot@state
                     963 \newcommand\foil@rot@start{\ifcur@rot@state
                     964 \setlength\@tempdima\paperheight
                     965 \addtolength\@tempdima{-2in}%
                     966 \special{ps:
                     967 0 \strip@pt\@tempdima\space 72.27 div Resolution mul translate
                     968 90 neg rotate}\fi
                     969 }
      \foilsposition
Placement des transparents qui suivent. On peut les mettre en mode portrait ou
        \rotatefoils
paysage, en mode normal ou tourné. Dans le dernier cas, cela dépend de savoir si
        \normalfoils
     \landscapefoils
      \portraitfoils
    \change@rotation
                                                                32
```
l'option de classe landscape a été utilisé. On change de page, calcule la valeur de cur@rot@state, et ensuite on recalcule les dimensions de la page.

```
970 \newcommand\rotatefoils{\change@rotation 0}
               971 \newcommand\normalfoils{\change@rotation 1}
               972 \newcommand\landscapefoils{\change@rotation 2}
               973 \newcommand\portraitfoils{\change@rotation 3}
               974 \newcommand\foilsposition[1]{\@nameuse{#1foils}}
               975 \newcommand\change@rotation[1]{%
               976 \clearpagehook\clearpage
               977 \ifcase #1\relax
               978 \if@landscape \cur@rot@statefalse \else \cur@rot@statetrue\fi
               979 \or\if@landscape \cur@rot@statetrue \else \cur@rot@statefalse\fi
               980 \or \cur@rot@statetrue
               981 \or \cur@rot@statefalse\fi
               982 \ifcur@rot@state \@rotdimens \else \@defaultdimens\fi}
\clearpagehook Cette macro ne fait rien, comme indiqué dans la doc.
```
983 \let\clearpagehook\relax

\@\*penalty Ces valeurs sont identiques à celles de la classe article. Ces quantités sont utilisées par exemple par la commande \pagebreak.

```
984 \@lowpenalty 51
985 \@medpenalty 151
986 \@highpenalty 301
987 \@beginparpenalty -\@lowpenalty
988 \@endparpenalty -\@lowpenalty
989 \@itempenalty -\@lowpenalty
```

```
\arraycolsep
Des espaces pour les tableaux. On prend le double des valeurs de la classe article.
     \tabcolsep 990 \setlength\arraycolsep{10\p@}
\arrayrulewidth 991 \setlength\tabcolsep{12\p@}
 \doublerulesep 992 \setlength\arrayrulewidth{0.8\p@}
    \tabbingsep 993\setlength\doublerulesep{4\p@}
                994 \setlength\tabbingsep\labelsep
       \fboxsep
Paramètres pour les framebox. Les valeurs sont largement plus grandes que celles
      \fboxrule
utilisées en standard dans LATEX, parce que l'on utilise des fontes plus grandes.
                995 \setlength\fboxsep{10\p@}
                996 \setlength\fboxrule{1\p@}
```
\pagenumbering On positionne la façon de numéroter les pages (normal), le nombre de colonnes de \onecolumn texte (une seule), et on initialise le marquage (ça sert ?)

```
\mark
997 \pagenumbering{arabic}
      998 \onecolumn
      999 \mark{{}{}}
```
## 3.6 Bibliographie

\refname \bibindent \subsection à la place de \section\*. Une commande pour faire une bibliographie sommaire. Copie de article.sty, avec

```
\newblock 1000 \neq 1000thebibliography 1001{\sum}
```

```
1002 \list{\@biblabel{\@arabic\c@enumiv}}%
1003 {\settowidth\labelwidth{\@biblabel{#1}}%
1004 \leftmargin\labelwidth
1005 \advance\leftmargin\labelsep
1006 \@openbib@code
1007 \usecounter{enumiv}%
1008 \let\p@enumiv\@empty
1009 \renewcommand\theenumiv{\@arabic\c@enumiv}}%
1010 \sloppy
1011 \clubpenalty4000
1012 \@clubpenalty \clubpenalty
1013 \widowpenalty4000%
1014 \sfcode'\.\@m}
1015 {\def\@noitemerr
1016 {\@latex@warning{Empty 'thebibliography' environment}}%
1017 \endlist\vfill}
1018 \newcommand\refname{References}
1019 \newdimen\bibindent
1020 \setlength\bibindent{1.5em}
1021 \newcommand\newblock{\hskip .11em\@plus.33em\@minus.07em}
1022 \let\@openbib@code\@empty
```
## 3.7 Flottants fixes

table Tout ce qu'il faut pour avoir des flottants qui ne bougent pas.

```
figure_{1023} \heasuredangleRequirePackage_{float}
```

```
1024 \newfloat{figure}{H}{lof}
1025 \newfloat{table}{H}{lot}
1026 \providecommand{\figurename}{Figure}
1027 \providecommand{\tablename}{Table}
```

```
1028 \floatname{figure}{\figurename}
```

```
1029 \floatname{table}{\tablename}
```
#### 3.8 Cadre carré

\@tempdimc On a besoin de nouvelles dimensions.

```
\@tempdimd 1030 \newdimen \@tempdimc
```
1031 \newdimen \@tempdimd

```
\my@frame@aux La macro suivante met un cadre autour de la boîte \@tempboxa (qui va contenir
               le dernier argument) dont la profondeur est dans \@tempdima (qui est calculée
               comme la profondeur de la boîte avec le cadre). Les trois premiers arguments
               sont : l'épaisseur du cadre, l'espace horizontal à ajouter et l'espace vertical. Il
               s'agit plus ou moins d'une copie de la macro \@frameb@x.
```

```
1032 \newcommand\my@frame@aux[4]{%
1033 \setbox\@tempboxa\hbox{#4}%
1034 \@tempdima#3%
1035 \advance\@tempdima #1%
1036 \advance\@tempdima \dp\@tempboxa
1037 \setbox\@tempboxa\hbox{\lower \@tempdima \hbox{\vbox{
1038 \hrule \@height #1%
1039 \hbox{\vrule \@depth\z@\@width #1%
1040 \hskip#2%
```

```
1041 \vbox{\vskip#3 \box\@tempboxa\vskip#3}%
1042 \hskip#2%
1043 \vrule \@depth\z@ \@width #1}
1044 \hrule \@height #1}}}}
```
\@my@box@frame La macro suivante rajoute une ombre. Il y a un argument en plus, l'épaisseur de l'ombre. Si cette épaisseur est vide, on ne fait rien.

```
1045 \newcommand\@my@box@frame[5]{\vbox{
1046 \my@frame@aux{#2}{#3}{#4}{#5}
1047 \ifdim#1=\z@
1048 \box\@tempboxa
1049 \else
```
L'ombre est formée de deux traits, un hrule, dont la largeur est celle de la boîte. Ce trait est placé en dessous de la boîte, décalée de t. Il y a un trait vertical, décalé vers le bas de  $t$ , et dont la hauteur totale est la hauteur totale de la boîte moins  $t$ (ici t est l'épaisseur de l'ombre). On calcule dans \@tempdimc la hauteur du trait vertical, dans \@tempdimd la largeur du trait horizontal.

```
1050 \@tempdimc\ht\@tempboxa
1051 \advance\@tempdimc-#1
1052 \advance\@tempdimc\@tempdima
1053 \@tempdimd\wd\@tempboxa
 Il suffit de contruire les deux traits et de les positionner proprement.
1054 \hbox{\box\@tempboxa\relax
1055 \lower\@tempdima\hbox{\vrule \@width#1
1056 \@height\@tempdimc \@depth\z@}}
1057 \nointerlineskip
1058 \moveright#1
1059 \vbox{\hrule \@height#1 \@width\@tempdimd \@depth\z@}%
 On ferme le if et le vbox.
1060 \fi
1061 }}
```
\Fbox Les deux macros \Fbox et \SFbox prennent en argument un espace (qui va être \SFbox l'espace horizontal et vertical), l'épaisseur du cadre, et pour la seconde, l'épaisseur de l'ombre.

```
1062 \newcommand\Fbox[2]{\@my@box@frame{\z@}{#2}{#1}{#1}}
1063 \newcommand\SFbox[3]{\@my@box@frame{#3}{#2}{#1}{#1}}
```
\defaultboxsecframe La macro \sub@section@frame est utilisée pour générer le titre d'une section. Son \defaultshadowsecframe \usersecframe a deux macros prédéfinies. comportement est défini par \usersecframe qui positionne la macro interne. Il y

```
1064 \newcommand\defaultboxsecframe{\Fbox{3pt}{1pt}}
1065
1066 \newcommand\defaultshadowsecframe{\SFbox{3pt}{1pt}{2pt}}
1067 \newcommand\usersecframe[1]{\let\sub@section@frame=#1}
1068 \usersecframe\defaultshadowsecframe
```
## 3.9 Cadre pour la page

\myovalframe Code de Tomoki Shiratori. Arguments : une commande d'épaisseur type \thinlines ou \thicklines, suivi de paramètres d'espacement horizontal et vertical, et le texte à formatter.

On commence par exécuter la commande. On construit ensuite une boîte avec les espacements horizontaux.

```
1069 \newcommand\myovalframe[4]{\vbox{%
1070 \baselineskip0pt\lineskip0pt\lineskiplimit0pt\parskip0pt
1071 #1
1072 \setbox0 \vbox{
1073 \vskip#3\relax
1074 #4\relax
1075 \vskip#3\relax}
```
Appel de la commande \@getcirc. Son argument est un dixième de la plus petite des dimensions de la boîte (note : la boîte est censée être la page entière). Le résultat est un ensemble de 4 arcs de cercle, doit voici un exemple. On a mis chaque caractère dans une boîte, et matérialisé la ligne de base par un trait horizontal.

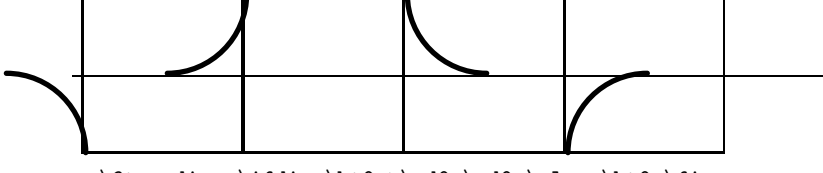

```
1076 \@tempdimc \ifdim \ht0 >\wd0 \wd0 \else \ht0 \fi
1077 \divide\@tempdimc 7
1078 \ifdim\@tempdimc > 10mm \@tempdimc=10mm\fi
1079 \@getcirc{\@tempdimc}%
```
Soit  $W$  la valeur de  $\&$ wholewidth (l'épaisseur de trait défini par la commande) et A la quantité \@tempdima. Il s'agit de la largeur du caractère quart de cercle. Soit  $X = A/2 - W$ . C'est le rayon interne du cercle. (voir T<sub>E</sub>Xbook, page 289 pour les détails). On met la quantité  $X$  dans  $\Phi$ . On met dans  $\Phi$  and  $\Phi$ hauteur de la boîte moins 2X.

```
1080 \@tempdimc\ht0
1081 \advance\@tempdimc -\@tempdima
1082 \advance\@tempdimc 2\@wholewidth
1083 \@tempdimd .5\@tempdima
```
1084 \advance\@tempdimd -\@wholewidth

On ajoute maintenant à la boîte les espaces horizontaux, et les traits verticaux. Ceux-ci sont centrés, mais il manque  $X$  en haut et en bas.

```
1085 \setbox0 = \hbox{hbox{\{%}}1086 \raise\@tempdimd\hbox{\vrule height\@tempdimc width\@wholewidth}%
1087 \hskip#2\relax
1088 \box0\relax
1089 \hskip#2\relax
1090 \raise\@tempdimd\hbox{\vrule height\@tempdimc width\@wholewidth}}%
```
On met dans \@tempdimd la largeur de la boîte, et dans \@tempdimc cette quantité moins A.

```
1091 \@tempdimd\wd0
```

```
1092 \@tempdimc\@tempdimd
```
- 1093 \advance\@tempdimc -\@tempdima
- 1094 \@circlefnt

On utilise maintenant une macro qui positionne un trait horizontal avec deux quart de cercle.

1095 \vskip\@wholewidth

```
1096 \insert@corner@hrule 30
1097 \box0\relax
1098 \insert@corner@hrule 21
1099 \vskip\@wholewidth}}
```
\insert@corner@hrule Cette macro génère un trait horizontal avec deux quart de cercles. Les deux arguments de la macro sont les incréments par rapport à la position dans la fonte courante, la fonte avec les quart de cercle. Placement du premier trait horizontal. On met dans une hbox un quart de cercle, un trait, un quart de cercle. Ça se recolle bien verticalement. Cependant, horizontalement, c'est la catastrophe. Il faut insérer  $-A/2$  comme espace horizontal avant le trait, et  $A/2$  après. Il faut aussi pousser vers la gauche de W. Après le charactère, il faut insérer W − A comme espace (\kern), pour que la boîte ait la bonne largeur. Finalement, il pousser le tout vers le haut de la quantité X.

```
1100 \newcommand\insert@corner@hrule[2]{
1101 \vskip -.5\@tempdima
1102 \hb@xt@ \@tempdimd{%
1103 \@tempcntb\@tempcnta \advance\@tempcntb #1\relax
1104 \char\@tempcntb
1105 \kern -.5\@tempdima
1106 \vbox{\hrule \@height\@wholewidth \@width\@tempdimc}%
1107 \kern .5\@tempdima \kern -\@wholewidth
```

```
1108 \@tempcntb\@tempcnta \advance\@tempcntb #2\relax
```

```
1109 \char\@tempcntb
```

```
1110 \kern -\@tempdima \kern\@wholewidth}%
```

```
1111 \vskip -.5\@tempdima }
```
\ovalframe Il y a 4 possibilités pour le cadre de la page : vide, ovale, carré, ombré. Par défaut, \squareframe \noframe \shadowframe texte qui est une \vbox. c'est un ovale. La macro \my@frame est utilisée pour créer l'object, qui doit être une vbox. La macro prend trois argument, taille horizontale, taille verticale, et

```
\my@frame 1112 \newcommand\ovalframe{%
```

```
\verb|\transtype|_{113}\def\my@frame{\myovalframe{\thicklines}}}
           1114 \newcommand\squareframe{%
           1115 \def\my@frame{\@my@box@frame{\z@}{2pt}}}
           1116 \newcommand\shadowframe{%
           1117 \def\my@frame{\@my@box@frame{2pt}{1pt}}}
           1118 \newcommand\noframe{\def\my@frame##1##2##3{##3}}
           1119 \newcommand\framestyle[1]{\@nameuse{#1frame}}
           1120 \framestyle{oval}
```
\if@in@emptyps \if@charte@graphique

On a besoin de 3 indicateurs : un premier qui dit si on utilise le style charte graphique, un qui dit si on utilise un \pagestyle non vide, et un qui dit si on est dans la macro \output. Si tous les trois sont vrais, quand on fait un cadre, il faut rajouter quelque chose au cadre. Ces indicateurs sont faux (sauf que le \pagestyle de la page de titre est vide). Note : le troisième indicateur a été supprimé, on modifie localement la macro \my@frame@int.

```
1121 \newif\if@in@emptyps\@in@emptypstrue
1122 \newif\if@charte@graphique \@charte@graphiquefalse
```
\set@spec@hack La macro \set@spec@hack change \my@frame@int en \my@frame@hack. La valeur \my@frame@hack par défaut est \my@frame. La modification est faite dans le groupe qui imprime \my@frame@int

la page. La macro \my@frame@hack rajoute un truc à la fin de la page. On utilise \box0, ça ne devrait pas poser de problème.

```
1123 \def\my@frame@int{\my@frame}
           1124 \def\set@spec@hack{%
          1125 \if@charte@graphique\if@in@emptyps\else
          1126 \let\my@frame@int\my@frame@hack\fi\fi}
           1127 \def\my@frame@hack#1#2#3{\vbox{
           1128 \setbox0 \vbox{\my@frame{#1}{#2}{#3}}%
           1129 \setbox\@tempboxa \hbox to \wd0 {%
          1130 \kern3mm \@below@frame@font\rlap{\@date} \hfil
          1131 \if@logo@below\cg@logobox\fi
          1132 \hfil \llap{page \thepage}\kern3mm}
          1133 \box0\box\@tempboxa}}
\@outputpage Ceci est une copie de la macro \@outputpage avec un appel à \my@frame et
            \foil@rot@start, et \set@spec@hack.
           1134 \def\@outputpage{%
           1135 \begingroup % the \endgroup is put in by \aftergroup
           1136 \let \protect \noexpand
          1137 \@resetactivechars
          1138 \@parboxrestore
          1139 \shipout \vbox{%
           1140 \set@typeset@protect
           1141 \aftergroup \endgroup
          1142 \aftergroup \set@typeset@protect
          1143 % correct? or just restore by ending
          1144 \% the group?
          1145 \if@specialpage
          1146 \global\@specialpagefalse\@nameuse{ps@\@specialstyle}%
           1147 \fi
           1148 \set@spec@hack% added [jg]
           1149 \if@twoside
          1150 \ifodd\count\z@ \let\@thehead\@oddhead \let\@thefoot\@oddfoot
          1151 \let\@themargin\oddsidemargin
          1152 \else \let\@thehead\@evenhead
          1153 \let\@thefoot\@evenfoot \let\@themargin\evensidemargin
          1154 \fi
          1155 \fi
          1156 \reset@font
          1157 \normalsize
          1158 \baselineskip\z@skip \lineskip\z@skip \lineskiplimit\z@
           1159 \@begindvi
           1160 \foil@rot@start %jg
           1161 \vskip \topmargin
           1162 \moveright\@themargin
           1163 \my@frame@int\hborderwidth\vborderwidth{\vbox {% added [jg]
          1164 \setbox\@tempboxa \vbox to\headheight{%
          1165 \vfil
          1166 \color@hbox
           1167 \normalcolor
          1168 \hb@xt@\textwidth {%
          1169 \let \label \@gobble
          1170 \let \index \@gobble
          1171 \let \glossary \@gobble %% 21 Jun 91
```

```
1172 \@thehead
1173 }%
1174 \color@endbox
1175 }% 76 }
1176 \dp\@tempboxa \z@
1177 \box\@tempboxa
1178 \vskip \headsep
1179 \box\@outputbox
1180 \baselineskip \footskip
1181 \color@hbox
1182 \normalcolor
1183 \hb@xt@\textwidth{%
1184 \let \label \@gobble
1185 \hspace{13pt} \label{eq:118} $$ \let \index \Qgobble \ % 22 Feb 87<br/>1186 \let \glossary \Qgobble \ % 21 Jun 911186 \let \gtrsim \Qossary \Qobble
1187 \@thefoot
1188 }%
1189 \color@endbox
1190 }}% % closes also my@frame
1191 }%
1192 \global \@colht \textheight
1193 \stepcounter{page}%
1194 \let\firstmark\botmark
1195 }
```
## 3.10 Mise en page

```
\*fonts Toutes les fontes.
```

```
1196 \newcommand\lfootfont{\footnotesize\sl}
1197 \newcommand\cfootfont{\footnotesize}
1198 \newcommand\rfootfont{\footnotesize}
1199 \newcommand\lheadfont{\sf}
1200 \newcommand\cheadfont{}
1201 \newcommand\rheadfont{}
1202 \newcommand\numberheadfont{\bf}
1203 \newcommand\titlefont{\Large\bf}
1204 \newcommand\authorfont{\large\bf}
1205 \newcommand\organizationfont{}
1206 \newcommand\emailfont{\small\tt}
1207 \newcommand\datefont{}
1208 \newcommand\reminderfont{\small\sl}
1209 \newcommand\subsectionfont{\large\bfseries\sffamily}
```
\\*head On définit ici 6 macros qui permettent de mettre des chose en haut (gauche, milieu, \\*foot droite) ou en bas (idem). La valeur de la macro est mise dans une macro interne.

```
1210 \newcommand\lhead[1]{\gdef\@olhead{\lheadfont#1}}
1211 \newcommand\chead[1]{\gdef\@ochead{\cheadfont#1}}
1212 \newcommand\rhead[1]{\gdef\@orhead{\rheadfont#1}}
1213
1214 \newcommand\lfoot[1]{\gdef\@olfoot{\lfootfont#1}}
1215 \newcommand\cfoot[1]{\gdef\@ocfoot{\cfootfont#1}}
1216 \newcommand\rfoot[1]{\gdef\@orfoot{\rfootfont#1}}
```
\@slide@foothead La macro interne \@make@parbox convertit son argument en une \parbox, centrée verticalement comme il faut. La macro suivante construit plusieurs choses qui sont dans une hbox de la bonne taille (la largeur de la page).

```
1217 \newcommand\@slide@foothead[3]{%
1218 \hspace{0.5cm}%
1219 \rlap{\@make@parbox{\raggedright#1\strut}}%
1220 \hfill
1221 \@make@parbox{\centering#2\strut}%
1222 \hfill
1223 \llap{\@make@parbox{\raggedleft#3\strut}}%
1224 \hspace{0.5cm}%
1225 }
```
\@slidehead Les deux commandes qui construisent le sommet et pied de page.

#### $\setminus$ @slidefoot  $_{1226}$  \newcommand\@slidehead{%

```
1227 \def\@make@parbox{\parbox[b]{\foot@width}}%
1228 \@slide@foothead}
```
- 1229 \newcommand\@slidefoot{%
- 1230 \def\@make@parbox{\parbox[t]{\foot@width}}%
- 1231 \@slide@foothead}

\ps@slide Il y a un problème pour insérer le trait séparateur s'il en faut un. En effet, ce trait

\@oddhead

\@oddfoot doit être plus large que la ligne, car il doit toucher le cadre (s'il y en a un). Soit  $B_0$ la boîte avec le pied de page qu'on aimerait, et h l'espace à rajouter pour toucher le bord. On construit une boîte  $B_1$  avec un espace supplémentaire h à gauche et à droite. On met dans une vbox le trait, un peu d'espace vertical, et  $B_1$ . Le résultat va être un espace −h, la boîte, et un nouvel espace −h.

```
1232 \newcommand\ps@slide@head{%
1233 \@slidehead\@olhead\@ochead\@orhead}%
1234 \newcommand\ps@slide@foot{%
1235 \vbox to \footskip{%
1236 \if@footer@rule
1237 \vfil\vskip 2pt
1238 \hb@xt@ \textwidth{%
1239 \kern -\hborderwidth
1240 \leaders\hrule \@height 0.2pt \@depth\z@\hfill
1241 \kern-\hborderwidth}%
1242 \vskip2pt
1243 \else\vfil\fi
1244 \offinterlineskip
1245 \hb@xt@\textwidth {\@slidefoot\@olfoot\@ocfoot\@orfoot}
1246 \kern\z@}}
1247 \newcommand\ps@slide{%
1248 \@in@emptypsfalse
1249 \let\@oddhead\ps@slide@head
1250 \let\@oddfoot\ps@slide@foot}
```
\ps@empty Cas de la page vide, \ps@empty. C'est comme la macro standard, avec le flag.

```
1251 \renewcommand\ps@empty{%
1252 \@in@emptypstrue
1253 \let\@oddhead\@empty
1254 \let\@oddfoot\@empty}
```
1255 \ps@slide

\thelogobox Le logo Inria est mis dans une boîte. Ceci évite de lire le fichier postscript pour la boundingbox à chaque page.

> 1256 \newsavebox\logobox 1257 \def\thelogobox{\if@Logo%

- 1258 \setlength\@tempdimd{0.5cm}%
- 1259 \advance\@tempdimd\vborderwidth%
- 1260 \advance\@tempdimd -8pt%
- 1261 \raisebox{\@tempdimd}[0.3cm][0.2cm]{\usebox\logobox}\fi}

\cg@logobox Une macro pour metttre le logo en bas.

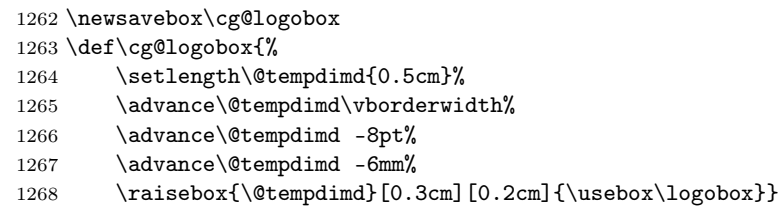

\if@page@number \my@secwidth \stdheadings Les en-tête de page par défaut. En haut, il y a, à gauche le numéro de page, le numéro de section, et le titre de la section. Il y a un espace d'un demi centimètre pour que le texte ne touche pas l'ovale, un espace après le numéro. On réserve 7 cm pour le logo (cas des titres à rallonge). Au centre, il n'y a rien, à droite, il y a juste le logo. En bas, il y a le titre de l'exposé et l'auteur (avec des espaces comme en haut).

```
1269 % \showboxbreadth \maxdimen \showboxdepth \maxdimen
1270 \newif\if@page@number\@page@numbertrue
1271 \newdimen\my@secwidth
1272 \newcommand\stdheadings{
1273 \@charte@graphiquefalse\LogoOn
1274 \lhead{{
1275 \my@secwidth\foot@width
1276 \if@page@number
1277 \advance\my@secwidth-7cm
1278 {\numberheadfont \thepage\strut}\hspace{0.8cm}%
1279 \text{e} \text{se}1280 \advance\my@secwidth-6cm\fi
1281 \if@Logo\else \advance\my@secwidth 5cm\fi
1282 \parbox[t]{\my@secwidth}{%
1283 \strut{\numberheadfont\section@number}{\lheadfont\sectiontitle}}}}
1284 \chead{\relax}
1285 \rhead{\if@Logo\thelogobox\hspace{0.5cm}\fi}
1286 \lfoot{\slidetitle}
1287 \cfoot{\relax}
```

```
1288 \rfoot{\slideauthor}}
```
\@below@frame@font Pour la charte graphique. Il nous faut une fonte spéciale.

\cgheadings 1289 \newcommand\cgheadings{

- 1290 \stdheadings \LogoBelowOn
- 1291 \@charte@graphiquetrue}
- 1292 \newcommand\@below@frame@font{%
- 1293 \fontencoding{T1}\fontfamily{ptm}\fontseries{m}\fontshape{n}%
- 1294 \fontsize{8pt}{10pt}\selectfont}

```
\nologo
On peut supprimer le logo, ou le numéro de page. À voir : si je supprime le logo,
\nopagenumber
il reste de la place en haut (pour les titres à rallonge). Il y a une commande
  \pagenumber
pour supprimer le logo en bas (celui de la charte graphique). Si on ajoute le logo
      \LogoOn
(\LogoBelowOn ou \LogoOn), on enlève l'autre.
     \LogoOff 1295 \newcommand\nologo{
\LogoBelowOn 1296
\LogoBelowOff
1297 \newif\if@Logo \@Logotrue
                    \ClassWarning{\@myclass}{Utiliser \string \LogoOff}\LogoOff}
             1298 \newif\if@logo@below \@logo@belowtrue
             1299
             1300 \newcommand\LogoOff{\@Logofalse}
             1301 \newcommand\LogoOn{\@logo@belowfalse\@Logotrue}
             1302 \newcommand\LogoBelowOff{\@logo@belowfalse}
             1303 \newcommand\LogoBelowOn{\@Logofalse\@logo@belowtrue}
             1304 \newcommand\nopagenumber{\@page@numberfalse}
             1305 \newcommand\pagenumber{\@page@numbertrue}
```
## 3.11 Sections et sous-sections

On a besoin de déclarer ces compteurs, car le style html.sty suppose que cela existe. Seul le compteur de section sert. Note : html définit \chapter, french suppose que si \chapter n'est pas défini, le compteur de chapitre ne l'est pas non plus.

```
1306 \let\part\@empty\let\subsubsection\@empty\let\paragraph\@empty
                  1307 \let\subparagraph\@empty
                  1308 \newcounter{part}
                  1309 \newcounter{chapter}
                  1310 \newcounter{section}
                  1311 \newcounter{subsection}
                  1312 \newcounter{subsubsection}
                  1313 \newcounter{paragraph}
                  1314 \newcounter{subparagraph}
                  1315 \setcounter{section}{0}
                  1316 \let\chapter\@empty
\if@section@number
\numbersection met des numéros de section. Par contre \section@number rend
    \numbersection
le numéro de la section. (qui a choisi ces noms à la noix ?).
  \nonumbersection 1317 \newif\if@section@number \@section@numberfalse
   \section@number 1318 \newcommand\numbersection{\@section@numbertrue}
                  1319 \newcommand\nonumbersection{\@section@numberfalse}
                  1320 \newcommand\section@number{%
                  1321 \if@section@number \Roman{section}.\thinspace\fi}
        \l@section
La commande \secitem veut 3 arguments. Il n'y en a que deux, le premier est
     \l@subsection
formé de deux termes entre accolades. Quelle horreur. C'est cependant plus propre
                    que ce qu'il y avait avant.
                  1322 \newcommand\l@section[3]{\secitem #1{#2}{#3}}
                  1323 \newcommand\l@subsection[3]{\subsecitem #1{#2}{#3}}
                  1324 \AtBeginDocument{%
                  1325 \ifx\hyper@anchor\@undefined\def\contentsline#1#2#3{%
                  1326 \csname l@#1\endcsname{#2}{#3}{}}\else
                  1327 \def\contentsline#1#2#3#4{%
```

```
1328 \csname l@#1\endcsname{#2}{#3}{#4}%
```

```
1329 }\fi}
1330
```
\section La macro \section prend un argument optionel, qui sera mis sur tous les trans-\@Section parents comme titre. Ce titre est dans une globale.

```
\sectiontitle _{1331} \newcommand\section{\@dblarg{\@Section}}
```

```
1332 \def\@Section[#1]#2{\clearpagehook\clearpage\gdef\sectiontitle{#2}
1333 \refstepcounter{section}
1334 \addcontentsline{toc}{section}{{\thesection}{#1}}}
1335 \newcommand\sectiontitle{\relax}
```
\subsection Dans le cas d'une sous-section, il n'y a pas de d'argument optionnel.

1336 \newcommand\subsection[1]{\clearpagehook\clearpage

```
1337 \gdef\subsection@title{#1}\refstepcounter{subsection}%%
```
1338 \addcontentsline{toc}{subsection}{{\thesection}{#1}}

```
1339 \subsec@begin@vspace
```

```
1340 \format@title\sub@section@frame{\subsectionfont #1}%
```

```
1341 \subsec@end@vspace\par}
```
 $\forall$ format@title Une macro à deux arguments x et y. On évalue d'abord y, en mettant ça dans une hbox. On regarde ensuite si ça tient sur une ligne. En fonction du résultat, on centre tout dans une \parbox ou on le laisse tel quel. On applique la commande  $x$  à tout ça dans la version finale. Note : on suppose que  $\setminus$  etempdima n'est pas bouzillé par \parbox.

```
1342 \newbox\my@box
```

```
1343 \newcommand\format@title[2]{%
```

```
1344 \setbox\my@box\hbox{#2}%
```

```
1345 \@tempdima \textwidth
```

```
1346 \addtolength\@tempdima{-1cm}%
```
1347 \begin{center}

```
1348 \leavevmode\ifdim\wd\my@box>\@tempdima
```

```
1349 #1{\parbox{\@tempdima}{\centering #2}}\else #1{#2}\fi
```

```
1350 \end{center}}
```
\continued Transparent suite.

```
\continuedname 1351 \newcommand\continued{%
```
- 1352 \clearpagehook\clearpage
- 1353 \vspace\*{2em}
- 1354 \format@title\format@continued{\print@continued}
- 1355 \subsec@end@vspace\par}

\stdcontinued \defaultcontinued \formatcontinued

\print@continued La macro \print@continued ne prend pas d'arguments, par contre elle appelle une macro du même nom (avec l'extension @int) avec deux arguments : le titre de la section et le nom **\continuedname**. La macro **\stdcontinued** prend ces deux arguments et les imprime. La macro \defaultcontinued crée un frame autour. Ces deux macros sont utilisées pour formatter le début d'un transparent suite. La macro \formatcontinued prend deux macros en argument, elle positionne les variables internes qu'il faut.

```
1356 \newcommand\print@continued{%
```
1357 \print@continued@int{\subsection@title}{\continuedname}}

```
1358 \newcommand\stdcontinued[2]{%
```

```
1359 \normalsize\sf \tf#1} {\smash{\sl_+(2)}\}
```

```
1360 \newcommand\defaultcontinued{\Fbox{3pt}{0.6pt}}
1361 \newcommand\formatcontinued[2]{%
1362 \ifx#1\@empty\else\let\format@continued#1\fi
1363 \ifx#2\@empty\else\let\print@continued@int#2\fi}
1364 \formatcontinued\defaultcontinued\stdcontinued
```
## 3.12 Page de titre

```
\title
La macro \title prend en argument optionel un titre court qui sera mis sur
      \author
\slide@title
  \slidetitle
\slide@author
\slideauthor
\organization
       \email
\reminder.
               toutes les pages. Le vrai argument est sur la page de titre. Idem pour la commande
               \author. On appelle ces macro avec des arguments bidons, pour ne pas provoquer
               d'erreur en cas d'oubli. Il y a aussi la macro \organization, qui permet de donner
               des informations en plus et la macro \email. Il y a aussi la macro \date qui met
               la date sur la page de titre. Il y a \slidedate qui met la date d'aujourd'hui
               (plus précisément la date de compilation). Pour couronner le tout, il y a aussi
```

```
\reminder 1365 \renewcommand\title{\@dblarg{\@Title}}
        1366 \def\@Title[#1]#2{\def\slide@title{#2}
        1367 \def\sl{#1}}
        1368 \title[no title]{Did you know a title was requested here?}
        1369 \renewcommand\author{\@dblarg{\@Author}}
        1370 \def\@Author[#1]#2{\def\slide@author{#2}%
        1371 \def\sl{+1}1372 \author[by me]{Talk done by the speaker}
        1373 \newcommand\organization[1]{\def\authororga{#1}}
        1374 \organization{INRIA Sophia Antipolis\\2004 route des Lucioles, BP 93\\
        1375 06902 Sophia Antipolis CEDEX\\}
        1376 \newcommand\email[1]{\def\@email{#1}}
        1377 \email{}
        1378 \newcommand\reminder[1]{\def\@reminder{#1}}
        1379 \reminder{}
```
\titlepage Faire la page de titre est trivial. On met tout, centré, avec un espacement vertical \emailname plus ou moins adapté.

```
\maketitle 1380 \newcommand\title{thispagestyle{empty}
```

```
1381 \vspace*{\fill}
1382 \begin{center}
1383 \normalsize\normalfont
1384 {\titlefont \slide@title\par}\vspace{2em}
1385 {\authorfont\slide@author\par}\vspace{1em}
1386 {\organizationfont \authororga\par}\vspace{1em}
1387 \ifx\@empty\@email\relax\else
1388 {\emailfont \emailname \space\@email\par} \vspace{1em}\fi
1389 {\datefont\@date}
1390 \end{center}
1391 \vspace*{\fill}
1392 \ifx\@empty\@reminder\relax\else
1393 \begin{center}
1394 \reminderfont\@reminder
1395 \end{center}\fi
1396 \setcounter{page}{0}
1397 \clearpage}
1398 \let\maketitle \titlepage
```
1399 \newcommand\emailname{Email:}

## 3.13 Table des matières

```
\if@sec@item
La toc contient des commandes du type \secitem et \subsecitem. Ces com-
     \if@subsec@item
        \check@citem
     \check@subcitem
    \check@end@citem
troduire deux booléens et quatre macros qui font les tests.
 \check@end@subcitem<sub>1400</sub>\newif\if@sec@item \@sec@itemfalse
                      mandes ont 3 arguments, numéro de section, titre, page. Ces commandes se trans-
                      forment en \item. Ces \item sont dans un environnement, de type \list. Il faut
                      créer le code qui commence et termine cet environnement. On commence par in-
                     1401 \newif\if@subsec@item \@subsec@itemfalse
                     1402 \newcommand\check@citem{%
                     1403 \if@sec@item\else \begingroup \c@itemize \@sec@itemtrue \normalsize\fi}
                     1404 \newcommand\check@subcitem{%
                     1405 \if@subsec@item\else \begingroup\cc@itemize \@subsec@itemtrue \small
                     1406 \fi}
                     1407 \newcommand\check@end@citem{%
                     1408 \if@sec@item \endlist\endgroup\fi}
                     1409 \newcommand\check@end@subcitem{%
                     1410 \if@subsec@item \endlist\endgroup\fi}
  \slidecontentsname
Le transparent qui contient la table des matières ou l'état d'avancement de l'exposé
\sectioncontentsname
           dummy@ctr
                      a un titre, qui est dans \slidecontentsname ou dans \sectioncontentsname.
                      Comme on peut vouloir faire des transparents en français, on rajoute ces deux
                      noms dans la macro qui est utilisée par french. Il s'agit de \captionsfrench dans
                      le cas du français, et de \captionsnames sinon (il faudrait tester avec babel).
                          On a aussi besoin d'un compteur qui compte la section. Son usage sera expliqué
                      plus loin.
                     1411 \newcounter{dummy@ctr}
                     1412 \setcounter{dummy@ctr}{0}
                     1413 \AtBeginDocument{
                     1414 \@ifundefined{frenchTeXmods}{}
                     1415 {\g@addto@macro{\captionsfrench}{%
                     1416 \def\continuedname{suite}
                     1417 \def\slidecontentsname{PLAN}\def\sectioncontentsname{CONTENU}}
                     1418 \g@addto@macro{\captionsnames}{
                     1419 \def\continuedname{continued}
                     1420 \def\slidecontentsname{OUTLINE}\def\sectioncontentsname{CONTENTS}}}}
                     1421 \def\slidecontentsname{OUTLINE}
                     1422 \def\sectioncontentsname{CONTENTS}
                     1423 \def\continuedname{continued}
         \if@starred
Les deux commandes \slidecontents et \sectioncontents peuvent être suivi
           \@secitem
d'une étoile optionnelle. Cette étoile est lue par \set@starred et mémorisée dans
        \@subsecitem
                     if@starred. Les deux environnements utilisent aussi \secitem et \subsecitem,
                      commandes qui sont dans la toc, et redéfinies.
                          On commence par le cas de \slidecontents, c'est le cas simple. La commande
                      imprime juste les sections. S'il n'y a pas d'étoile, on imprime la page.
                     1424 \newif\if@starred
                     1425 \newcommand\@secitem[4]{%
                     1426 \check@citem
                     1427 \item[{\if@section@number
```

```
1428 \setcounter{dummy@ctr}{#1}{\bf \Roman{dummy@ctr}.}%
              1429 \else$\bullet$\fi}]
              1430 \i@addhref{\sffamily{#2}}{#4}
              1431 \if@starred \hspace{\fill}
              1432 \else \dotfill\ \sffamily{#3}\fi
              1433 \ignorespaces}
              1434 \newcommand\@subsecitem[4]{\ignorespaces}
 \slidecontents La macro \slidecontents génère une table des matières.
              1435 \newcommand\slidecontents{%
              1436 \let\secitem\@secitem
              1437 \let\subsecitem\@subsecitem
              1438 \i@slidecontents{\slidecontentsname}}
\i@slidecontents
Ceci génère la page de table des matières. On ne fait rien dans le cas où le fichier
\@xslidecontents
toc n'existe pas, sauf à prévenir l'utilisateur. Sinon, on met le résultat sur une
                page avec un style vide, et sans numéro. Comme je ne sais pas supprimer le numéro
                de page, on le décrémente.
              1439 \newcommand\i@slidecontents[1]{
              1440 \@starredfalse
              1441 \@ifstar{\@starredtrue\@xslidecontents{#1}}{\@xslidecontents{#1}}}
              1442 \newcommand\@xslidecontents[1]{%
              1443 \IfFileExists{\jobname.toc}{
              1444 \clearpagehook\clearpage
              1445 \thispagestyle{empty}
              1446 \addtocounter{page}{-1}
              1447 \subsec@begin@vspace
              1448 \format@title\sub@section@frame{\subsectionfont#1}
              1449 \subsec@end@vspace
              1450 \begingroup
              1451 \makeatletter
              1452 \input{\jobname.toc}
              1453 \check@end@subcitem
              1454 \check@end@citem
              1455 \endgroup
              1456 \vspace{*{\tilde1}}1457 \clearpage
              1458 }{\@notoc}}
              1459 \newcommand\@notoc{\typeout {No file \jobname.toc}\let\@notoc\relax}
              1460 \newlength\abovecaptionskip
              1461 \newlength\belowcaptionskip
              1462 \setlength\abovecaptionskip{10\p@}
              1463 \setlength\belowcaptionskip{0\p@}
              1464 \long\def\@makecaption#1#2{%
              1465 \vskip\abovecaptionskip
              1466 \sbox\@tempboxa{#1: #2}%
              1467 \ifdim \wd\@tempboxa >\hsize
              1468 #1: #2\par
              1469 \else
              1470 \global \@minipagefalse
              1471 \hb@xt@\hsize{\hfil\box\@tempboxa\hfil}%
              1472 \fi
              1473 \vskip\belowcaptionskip}
```
## \@@secitem \@@subsecitem

\sectioncontents La macro \sectioncontents montre l'état d'avancement de l'exposé. On lit le fichier toc comme précédemment. Le compteur section contient le numéro de la section courante. On met dans dummy@ctr le numéro de la section suivante, celle que l'on va exposer. Les sous-sections qui ne correspondent pas à cette section ne sont pas indiquées.

> En ce qui concerne les sections, on met une marque différente sur les sections déja vues, en cours, ou à voir. La command *\sectioncontents* peut être suivie d'une étoile. Dans ce cas on n'indique pas le numéro du transparent.

```
1474 \newcommand\@@secitem[4]{%
1475 \check@end@subcitem
1476 \check@citem
1477 \item[\ifnum\value{dummy@ctr}>#1$\mycheckmark\;\bullet$%
1478 \else\ifnum\value{dummy@ctr}=#1$\mysecpointer\bullet$%
1479 \else$\bullet$\fi\fi]
1480 \i@addhref{\sffamily{#2}}{#4}
1481 \if@starred\hspace{\fill}\else \qquad \sffamily{[#3]}\fi
1482 \ignorespaces}
1483 \newcommand\@@subsecitem[4]{%
1484 \ifnum \value{dummy@ctr}=#1\relax%
1485 \check@subcitem
1486 \item[ --] \i@addhref{\sffamily{#2}}{#4} \hspace*{\fill}\fi}
1487 \newcommand\sectioncontents{%
1488 \let\secitem\@@secitem
1489 \let\subsecitem\@@subsecitem
1490 \setcounter{dummy@ctr}{\value{section}}
1491 \stepcounter{dummy@ctr}
1492 \i@slidecontents{\sectioncontentsname}}
1493
1494 \def\i@addhref#1#2{\ifx\\#2\\#1\else\hyper@linkstart{link}{#2}{#1}\hyper@linkend\fi}
```
c@itemize Définition des deux environnements. Le label est poussé dans la marge de gauche. cc@itemize

```
1495 \newcommand\c@itemize{\list{\relax}%
1496 {\leftmargin=3em
1497 \rightmargin=.5em
1498 \labelwidth=2.5em
1499 \labelsep=.5em
1500 \def\makelabel##1{\hss\llap{##1}}}}
1501
1502 \newcommand\cc@itemize{\list{\relax}%
1503 {\leftmargin=1em
1504 \rightmargin=0em
1505 \labelwidth=.5em
1506 \labelsep=.5em
1507 \def\makelabel##1{\hss\llap{##1}}}}
```
\mycheckmark Les marques utilisées pour montrer où on en est. Je ne sais pas si la police Zapft \mysecpointer Dingbats est mieux que l'autre.

```
1508 \if@pifonts
1509 \RequirePackage{pifont}
1510 \def\mycheckmark{\mbox{\large\Pisymbol{pzd}{51}}\,}
1511 \def\mysecpointer{\mbox{\large\Pisymbol{pzd}{43}}\,}
1512 \else
```

```
1513 \def\mycheckmark{\surd}
1514 \def\mysecpointer{\Rightarrow}
1515 \fi
```
block

```
\verb|\subsection@title|1516 \label{label:box} \verb|\subsection@title|1516 \label{label:box}1517 \newcommand\subsection@title{}
```
\bul@dim Macro qui permet de faire un item. On met un carré, un petit espace et on décale \@Item tout le paragraphe qui suit.

```
\Item
1518 \newdimen\bul@dim
    1519 \def\Item{%
    1520 \removelastskip\bigskip\par
    1521 \setbox\@tempboxa\hbox{\kern1em\rule{1ex}{1ex}\hspace{0.4cm}}%
    1522 \bul@dim=\wd\@tempboxa
    1523 \noindent\unhbox\@tempboxa\hangindent\bul@dim\hangafter1%
     1524 \@ifnextchar[{\@Item}{\@Item[]}}
     1525 \def\@Item[#1]{%
     1526 \ifx#1\@empty\else{\bf#1}\space\fi\ignorespaces}
```
\tf@toc La commande \addcontentsline{toc}, exécutée par \@Section quand L<sup>A</sup>TEX lit le .aux à la fin du document, teste si \tf@toc a une valeur. Dans ce cas, elle suppose que c'est un flux d'entrées-sorties.

```
1527 \AtEndDocument{
1528 \if@filesw \newwrite\tf@toc
1529 \immediate\openout\tf@toc=\jobname.toc
1530 \typeout{Writing toc file \jobname.toc}\fi}
```

```
slide
slide environment
```

```
lslide
1531 \newcommand\slide{\normalfoils\@slide}
\@slide 1532 \newcommand\lslide{\rotatefoils\@slide}
      1533
      1534 \newcommand\@slide{%
      1535 \@ifnextchar[{\@@slide}{\@@slide[0pt]}}
      1536 \def\@@slide[#1]{%
      1537 \advance\leftskip#1
      1538 \advance\rightskip#1
      1539 }
      1540 \def\endslide{\par
      1541 \forall \forall fill
      1542 \clearpage}
      1543 \let\endlslide\endslide
```
\vertcenter Centrage vertical des transparents.

```
\verttop
1544 \def\vertcenter{%
       1545 \def\subsec@begin@vspace{\vspace*{\fill}}
       1546 \def\subsec@end@vspace{\vspace*{\fill}}
       1547 }
       1548 \def\verttop{%
       1549 \def\subsec@begin@vspace{\relax}
       1550 \def\subsec@end@vspace{\vspace*{2em}}
       1551 }
       1552 \vertcenter
```
\@no@page Copy of the macro found in syntonly.sty that redefines \output so that no page is printed.

```
1553 \newcommand\no@page{\output {\setbox\z@\box\@cclv
1554 \setbox\z@\box\footins
1555 \deadcycles\z@}}
```
note Environnement note. On se débrouille pour que la pagination soit indépendante du nombre de pages de la note, en utilisant le compteur dummt@ctr (on espère que personne ne fera de transparent dans une note). Supprime les fioritures. Utilise une fonte plus petite.

```
1556 \newenvironment{note}{\clearpagehook\clearpage \noframe
1557 \thispagestyle{empty}
1558 \pagestyle{empty}
1559 \setcounter{dummy@ctr}\thepage
1560 \if@note\else \no@page\fi
1561 \parskip 10\p@
1562 \def\baselinestretch{1}\small
1563 }{\par\clearpage \setcounter{page}{\value{dummy@ctr}}}
```
Ceci crée une boîte avec le logo Inria.

```
1564 \sbox{\logobox}{\includegraphics[width=38mm]{logo-inria}}
1565 \langle/package\rangle
```
## 4 Les fichiers d'options de la classe

Dans les sections qui suivent, on définit une floppée de macros, celles qui définissent les changement de taille, et donc d'autres macros. Pas de commentaire supplémentaire.

## 4.1 Option 17pt

```
1566 \langle *17pt \rangle1567 \renewcommand\normalsize{\@setfontsize\normalsize\@xviipt{22}%
1568 \abovedisplayskip 20\p@ \@plus 3\p@ \@minus 4\p@
1569 \belowdisplayskip \abovedisplayskip
1570 \abovedisplayshortskip \z@ \@plus 2\p@
1571 \belowdisplayshortskip 4\p@ \@plus 2\p@ \@minus 2\p@
1572 \let\@listi\@listIb}
1573 \normalsize
1574
1575 \newcommand\small{\@setfontsize\small\@xivpt{18}%
1576 \abovedisplayskip 16\p@ \@plus 2\p@ \@minus 4\p@
1577 \belowdisplayskip \abovedisplayskip
1578 \abovedisplayshortskip \z@ \@plus 1\p@
1579 \belowdisplayshortskip 3\p@ \@plus 1\p@ \@minus 2\p@
1580 \let\@listi\@listIc}
1581
1582 \newcommand\footnotesize{\@setfontsize\footnotesize\@xiipt{15}%
1583 \abovedisplayskip 13\p@ \@plus 2\p@ \@minus 4\p@
1584 \belowdisplayskip \abovedisplayskip
1585 \abovedisplayshortskip \z@ \@plus 1\p@
1586 \belowdisplayshortskip 2\p@ \@plus 1\p@ \@minus 1\p@
```

```
1587 \let\@listi\@listId}
1588
1589 \newcommand\large{\@setfontsize\large\@xxpt\@xxvpt
1590 \abovedisplayskip 30\p@ \@plus 3\p@ \@minus 9\p@
1591 \belowdisplayskip \abovedisplayskip
1592 \abovedisplayshortskip \z@ \@plus 3\p@
1593 \belowdisplayshortskip 7\p@ \@plus 3\p@ \@minus 4\p@
1594 \let\@listi\@listIa}
1595
1596 \let\scriptsize=\footnotesize
1597 \let\tiny=\footnotesize
1598 \newcommand\Large{\@setfontsize\Large\@xxvpt{32}\let\@listi\@listIa}
1599 \newcommand\LARGE{\@setfontsize\LARGE\@xxxpt{38}\let\@listi\@listIa}
1600 \newcommand\huge{\@setfontsize\huge\@xxxvipt{45}\let\@listi\@listIa}
1601 \newcommand\Huge{\@setfontsize\Huge\@xliiipt{54}\let\@listi\@listIa}
1602 \langle /17pt \rangle
```
## 4.2 Option 20pt

```
1603 \langle *20pt \rangle1604 \renewcommand\normalsize{\@setfontsize\normalsize\@xxpt\@xxvpt
1605 \abovedisplayskip 30\p@ \@plus 3\p@ \@minus 9\p@
1606 \belowdisplayskip \abovedisplayskip
1607 \abovedisplayshortskip \z@ \@plus 3\p@
1608 \belowdisplayshortskip 7\p@ \@plus 3\p@ \@minus 4\p@
1609 \let\@listi\@listIa}
1610 \normalsize
1611
1612 \newcommand\small{\@setfontsize\small\@xviipt{22}%
1613 \abovedisplayskip 20\p@ \@plus 3\p@ \@minus 4\p@
1614 \belowdisplayskip \abovedisplayskip
1615 \abovedisplayshortskip \z@ \@plus 2\p@
1616 \belowdisplayshortskip 4\p@ \@plus 2\p@ \@minus 2\p@
1617 \let\@listi\@listIb}
1618
1619 \newcommand\footnotesize{\@setfontsize\footnotesize\@xivpt{18}%
1620 \abovedisplayskip 16\p@ \@plus 2\p@ \@minus 4\p@
1621 \belowdisplayskip \abovedisplayskip
1622 \abovedisplayshortskip \z@ \@plus 1\p@
1623 \belowdisplayshortskip 3\p@ \@plus 1\p@ \@minus 2\p@
1624 \let\@listi\@listIc}
1625
1626 \newcommand\scriptsize{\@setfontsize\scriptsize\@xiipt{15}
1627 \let\@listi\@listId}
1628 \let\tiny=\scriptsize
1629 \newcommand\large{\@setfontsize\large\@xxvpt{32}\let\@listi\@listIa}
1630 \newcommand\Large{\@setfontsize\Large\@xxxpt{38}\let\@listi\@listIa}
1631 \newcommand\LARGE{\@setfontsize\LARGE\@xxxvipt{45}\let\@listi\@listIa}
1632 \newcommand\huge{\@setfontsize\huge\@xliiipt{54}\let\@listi\@listIa}
1633 \newcommand\Huge{\@setfontsize\huge\@lipt{62}\let\@listi\@listIa}
1634 \langle/20pt\rangle
```
## 4.3 Option 25pt

 $\langle *25pt \rangle$ 

\renewcommand\normalsize{\@setfontsize\normalsize\@xxvpt{32}%

```
1637 \abovedisplayskip 30\p@ \@plus 3\p@ \@minus 9\p@
1638 \belowdisplayskip \abovedisplayskip
1639 \abovedisplayshortskip \z@ \@plus 3\p@
1640 \belowdisplayshortskip 7\p@ \@plus 3\p@ \@minus 4\p@
1641 \let\@listi\@listIa}
1642 \normalsize
1643
1644 \newcommand\small{\@setfontsize\small\@xxpt\@xxvpt
1645 \abovedisplayskip 30\p@ \@plus 3\p@ \@minus 9\p@
1646 \belowdisplayskip \abovedisplayskip
1647 \abovedisplayshortskip \z@ \@plus 3\p@
1648 \belowdisplayshortskip 7\p@ \@plus 3\p@ \@minus 4\p@
1649 \let\@listi\@listIa
1650 }
1651
1652 \newcommand\footnotesize{\@setfontsize\footnotesize\@xviipt{22}%
1653 \abovedisplayskip 20\p@ \@plus 3\p@ \@minus 4\p@
1654 \belowdisplayskip \abovedisplayskip
1655 \abovedisplayshortskip \z@ \@plus 2\p@
1656 \belowdisplayshortskip 4\p@ \@plus 2\p@ \@minus 2\p@
1657 \let\@listi\@listIb}
1658
1659 \newcommand\scriptsize{\@setfontsize\scriptsize\@xivpt{18}
1660 \let\@listi\@listIc}
1661 \newcommand\tiny{\@setfontsize\tiny\@xiipt{15}
1662 \let\@listi\@listId}
1663 \newcommand\large{\@setfontsize\large\@xxxpt{38}\let\@listi\@listIa}
1664 \newcommand\Large{\@setfontsize\Large\@xxxvipt{45}\let\@listi\@listIa}
1665 \newcommand\LARGE{\@setfontsize\LARGE\@xliiipt{54}\let\@listi\@listIa}
1666 \newcommand\huge{\@setfontsize\huge\@lipt{62}\let\@listi\@listIa}
1667 \let\Huge=\huge
1668\langle/25pt\rangle
```
## 4.4 Option 30pt

```
1669 \langle *30pt \rangle1670 \renewcommand\normalsize{\@setfontsize\normalsize\@xxxpt{38}%
1671 \abovedisplayskip 30\p@ \@plus 3\p@ \@minus 9\p@
1672 \belowdisplayskip \abovedisplayskip
1673 \abovedisplayshortskip \z@ \@plus 3\p@
1674 \belowdisplayshortskip 7\p@ \@plus 3\p@ \@minus 4\p@
1675 \let\@listi\@listIa}
1676 \normalsize
1677
1678 \newcommand\small{\@setfontsize\small\@xxvpt{32}%
1679 \abovedisplayskip 30\p@ \@plus 3\p@ \@minus 9\p@
1680 \belowdisplayskip \abovedisplayskip
1681 \abovedisplayshortskip \z@ \@plus 3\p@
1682 \belowdisplayshortskip 7\p@ \@plus 3\p@ \@minus 4\p@
1683 \let\@listi\@listIa
1684 }
1685
1686 \newcommand\footnotesize{\@setfontsize\footnotesize\@xxpt\@xxvpt
1687 \abovedisplayskip 30\p@ \@plus 3\p@ \@minus 9\p@
1688 \belowdisplayskip \abovedisplayskip
```

```
1689 \abovedisplayshortskip \z@ \@plus 3\p@
1690 \belowdisplayshortskip 7\p@ \@plus 3\p@ \@minus 4\p@
1691 \let\@listi\@listIa
1692 }
1693
1694 \newcommand\scriptsize{\@setfontsize\scriptsize\@xviipt{22}
1695 \let\@listi\@listIb}
1696 \newcommand\tiny{\@setfontsize\tiny\@xivpt{18}
1697 \let\@listi\@listIc}
1698 \newcommand\large{\@setfontsize\large\@xxxvipt{45}\let\@listi\@listIa}
1699\newcommand\Large{\@setfontsize\Large\@xliiipt{54}\let\@listi\@listIa}
1700 \newcommand\LARGE{\@setfontsize\LARGE\@lipt{62}\let\@listi\@listIa}
1701 \let\huge=\LARGE
1702 \let\Huge=\LARGE
1703 \langle /30pt \rangle
```
## 5 Définitions des fontes

On utilise un nouveau type de fonte. Ces noms de fonte sont comme les noms standard, avec juste un f devant. Ceci est dû au fait que L<sup>AT</sup>EX ne relit pas les fichiers .fd. Le fichiet .clo commence par \normalsize qui définit la fonte  ${OT1}{cm}$ ;  ${m}{n}.$  On remplace ca par  ${T1}{cm}$ s;  ${m}{n}$ 

```
1704 (*fonts)
1705 \def\f@encoding{T1}
1706 \def\f@family{fcmss}
1707 \def\f@series{m}
1708 \def\f@shape{n}
```
## 5.1 Utilitaires pour les fontes

Ces trucs devraient être dans un fichier .fd. Cependant, il faut un fichier par encodage, ça fait beaucoup de fichiers.

```
1709 \begingroup
1710 \nfss@catcodes
1711 \providecommand{\flt@family}[5]{%
1712 \DeclareFontShape{#1}{#2}{#3}{#4}
1713 {<12><14.4><17.28><20.74><24.88><29.86>
1714 <35.83><43.00><51.60> #5 }{}}
1715 \providecommand{\fltodd@family}[6]{%
1716 \DeclareFontShape{#1}{#2}{#3}{#4}
1717 {<12.1><14.5><17.38> #5
1718 <12><14.4><17.28><20.74><24.88><29.86><35.83><43.00><51.60> #6}{}}
1719 \providecommand{\flt@subfamily}[5]{%
1720 \DeclareFontShape{#1}{#2}{#3}{#4}{<->ssub * #5}{}}
1721 \providecommand{\fltEC@family}[5]{%
1722 \DeclareFontShape{#1}{#2}{#3}{#4}
1723 {<12><14.4><17.28><20.74><24.88><29.86>
1724 <35.83><43.00><51.60> genb * #5}{}}
1725 \providecommand{\fltmath@family}[6]{%
1726 \DeclareFontShape{#1}{#2}{#3}{#4}
1727 {<12.1><14.5><17.38> #5
1728 <20.74><24.88><29.86><35.83><43.00><51.60> #6}{}}
```
## 5.2 Déclarations pour le mode : OT1

On commence par la famille fcmr.

```
1729 \DeclareFontFamily{OT1}{fcmr}{}
```

```
1730 \fltodd@family{OT1}{fcmr}{m}{n} {cmr7}{cmr10}
1731 \flt@family{OT1}{fcmr}{m}{it} {cmti10}
1732 \flt@family{OT1}{fcmr}{m}{sc} {cmcsc10}
1733 \flt@family{0T1}{fcmr}{bx}{n} {cmbx10}
1734 \flt@family{OT1}{fcmr}{bx}{sl} {cmbxsl10}
1735 \flt@family{0T1}{fcmr}{m}{ui} {cmu10}
1736 \flt@subfamily{OT1}{fcmr}{m}{sl} {fcmss/m/sl}
1737 \flt@subfamily{OT1}{fcmr}{b}{n} {fcmr/bx/n}
1738 \flt@subfamily{OT1}{fcmr}{bx}{it} {fcmr/bx/sl}
```
Et maintenant, la famille par défaut en OT1,

```
1739 \DeclareFontFamily{OT1}{fcmss}{\fontdimen3\font=1.7\fontdimen3\font}
1740 \flt@family{OT1}{fcmss}{m}{n} {cmss10}
1741 \flt@family{OT1}{fcmss}{m}{sl} {cmssi10}
1742 \flt@family{0T1}{fcmss}{sbc}{n} {cmssdc10}
1743 \flt@family{OT1}{fcmss}{bx}{n} {cmssbx10}
1744 \flt@subfamily{OT1}{fcmss}{m}{it} {fcmr/m/it}
1745 \flt@subfamily{OT1}{fcmss}{m}{sc} {fcmr/m/sc}
1746 \flt@subfamily{OT1}{fcmss}{m}{ui} {fcmr/m/ui}
1747 \flt@subfamily{OT1}{fcmss}{b}{n} {fcmss/bx/n}
1748 \flt@subfamily{OT1}{fcmss}{bx}{sl}{fcmr/bx/sl}
1749 \flt@subfamily{OT1}{fcmss}{bx}{it}{fcmr/bx/it}
 En famille tt.
1750 \DeclareFontFamily{OT1}{fcmtt}{\hyphenchar\font\m@ne}
1751 \flt@family{OT1}{fcmtt}{m}{n} {cmtt10}
1752 \flt@family{OT1}{fcmtt}{m}{sl} {cmsltt10}
1753 \flt@subfamily{OT1}{fcmtt}{m}{it} {fcmtt/m/sl}
1754 \flt@subfamily{OT1}{fcmtt}{bx}{n} {fcmtt/m/n}
1755 \flt@subfamily{OT1}{fcmtt}{bx}{it}{fcmtt/m/it}
1756 \flt@subfamily{OT1}{fcmtt}{bx}{sl}{fcmtt/m/sl}
```
### 5.3 Déclarations pour le mode : T1

Et maintenant les fontes EC. Les fontes disponibles ont un nom à quatre lettres. Un petit script donne la définition des fontes, qui est la suivante.

```
ecbi.mf: European Computer Modern Bold Extended Text Italic
ecbl.mf: European Computer Modern Bold Extended Slanted Roman
ecbx.mf: European Computer Modern Bold Extend Roman
eccc.mf: European Computer Modern Caps and Small Caps
ecci.mf: European Computer Modern Text Classical Serif Italic
ecdh.mf: European Computer Modern Dunhill Roman
ecfb.mf: European Computer Modern Fibonacci Font
ecff.mf: European Computer Modern Funny Roman
ecfi.mf: European Computer Modern Funny Italic
ecfs.mf: European Computer Modern Fibonacci Slanted Font
ecit.mf: European Computer Modern Italic Typewriter Text
eclb8.mf: European Computer Modern Sans Serif Quotation Bold
ecli8.mf: European Computer Modern Sans Serif Quotation Inclined
```
eclo8.mf: European Computer Modern Sans Serif Quotation Bold Oblique eclq8.mf: European Computer Modern Sans Serif Quotation ecltt8.mf: European Computer Modern LaTeX Typewriter ecoc.mf: European Computer Modern Bold Extended Slanted Caps and Small Caps ecqi8.mf: European Computer Modern Sans Serif Quotation Inclined ecrb.mf: European Computer Modern Roman Bold (Non-Extended) ecrm.mf: European Computer Modern Roman Medium ecsc.mf: European Computer Modern Slanted Caps and Small Caps ecsi.mf: European Computer Modern Sans Serif Inclined ecsl.mf: European Computer Modern Roman Slanted ecso.mf: European Computer Modern Sans Serif Bold Extended Oblique ecsq8.mf: European Computer Modern Sans Serif Quotation ecss.mf: European Computer Modern Sans Serif ecssdc10.mf: European Computer Modern Sans Serif Demi Condensed ecst.mf: European Computer Modern Slanted Typewriter Text ecsx.mf: European Computer Modern Sans Serif Bold Extended ectc.mf: European Computer Modern Typewritr Caps and Small Caps ecti.mf: European Computer Modern Text Italic ectt.mf: European Computer Modern Typewriter Text ecui.mf: European Computer Modern Unslanted Italic ecvi.mf: European Computer Modern Variable Width Italic Typewriter Text ecvt.mf: European Computer Variable-Width Typewriter Text ecxc.mf: European Computer Modern Bold Extended Caps and Small Caps ieclb8.mf: European Computer Modern Sans Serif Quotation Bold iecli8.mf: European Computer Modern Sans Serif Quotation Inclined ieclo8.mf: European Computer Modern Sans Serif Quotation Bold Oblique ieclq8.mf: European Computer Modern Sans Serif Quotation iecltt8.mf: European Computer Modern Typewriter tcui.mf: European Computer Modern Unslanted Italic

Copie de t1cmr.fd. On utilise le même algo que FoilTeX. Dans les cas où les deux sont en désaccord, la version LAT<sub>EX</sub> est en commentaire.

```
1757 \DeclareFontFamily{T1}{fcmr}{}
1758 \fltEC@family{T1}{fcmr}{m}{n} {ecrm}
1759 \fltEC@family{T1}{fcmr}{m}{sl} {ecsl}
1760 \fltEC@family{T1}{fcmr}{m}{it} {ecti}
1761 \fltEC@family{T1}{fcmr}{m}{sc} {eccc}
1762 \fltEC@family{T1}{fcmr}{bx}{n} {ecbx}
1763 \fltEC@family{T1}{fcmr}{b}{n} {ecrb}
1764 \fltEC@family{T1}{fcmr}{bx}{it} {ecbi}
1765 \fltEC@family{T1}{fcmr}{bx}{sl} {ecbl}
1766 \fltEC@family{T1}{fcmr}{m}{ui} {ecui}
 Copie de t1cmr.fd.
1767 \DeclareFontFamily{T1}{fcmss}{\fontdimen3\font=1.7\fontdimen3\font}
1768 \fltEC@family{T1}{fcmss}{m}{n} {ecss}
1769 \fltEC@family{T1}{fcmss}{m}{sl} {ecsi}
1770 \flt@subfamily{T1}{fcmss}{m}{it} {fcmr/m/it} % = ecti L=ecsi
1771 \fltEC@family{T1}{fcmss}{bx}{n} {ecsx}
1772 \flt@subfamily{T1}{fcmss}{bx}{it} {fcmr/bx/it} % l = ecso
1773 \flt@subfamily{T1}{fcmss}{bx}{sl} {fcmr/bx/sl} % = ecso
1774 % \fltEC@family{T1}{fcmss}{bx}{sl}{ecso}
1775 \flt@subfamily{T1}{fcmss}{m}{sc} {fcmr/m/sc} % l = idem
1776 \flt@family{T1}{fcmss}{sbc}{n} {ecssdc10}
```

```
1777 % \fltEC@family{T1}{fcmss}{m}{it} {ecsi}
1778 \flt@subfamily{T1}{fcmss}{m}{ui} {fcmr/m/ui}
1779 \flt@subfamily{T1}{fcmss}{b}{n} {fcmss/bx/n}
1780 % \fltEC@family{T1}{fcmss}{bx}{it}{ecso}
 Copie de t1cmtt.fd.
1781 \DeclareFontFamily{T1}{fcmtt}{\hyphenchar\font\m@ne}
1782 \fltEC@family{T1}{fcmtt}{m}{n} {ectt}
1783 \fltEC@family{T1}{fcmtt}{m}{sl} {ecst}
1784 \flt@subfamily{T1}{fcmtt}{m}{it} {fcmtt/m/sl}
1785 % \fltEC@family{T1}{fcmtt}{m}{it} {ecit}
1786 \flt@subfamily{T1}{fcmtt}{bx}{n} {fcmtt/m/n}
1787 \flt@subfamily{T1}{fcmtt}{bx}{it} {fcmtt/m/it}
1788 \flt@subfamily{T1}{fcmtt}{bx}{sl} {fcmtt/m/sl}
1789 % %%%%%% DO WE NEED TO DO THE TS1 COMPANION FONTS???? %%%%%%%%%%%%
```
#### 5.4 Déclarations pour le mode : OM\*

Fonte math normale (lettres)

```
1790 \DeclareFontFamily{OML}{fcmm}{\skewchar\font'177}
1791 \fltmath@family{OML}{fcmm}{m}{it} {cmmi7}{cmmi10}
1792 \fltmath@family{OML}{fcmm}{b}{it} {cmmib7}{cmmib10}
1793 \flt@subfamily{OML}{fcmm}{bx}{it} {fcmm/b/it}
 Fonte math symbole. Il n'y a pas de bx/n dans OMScmsy.
1794 \DeclareFontFamily{OMS}{fcmsy}{\skewchar\font'60}
1795 \fltmath@family{OMS}{fcmsy}{m}{n} {cmsy7}{cmsy10}
1796 \fltmath@family{OMS}{fcmsy}{b}{n} {cmbsy7}{cmbsy10}
1797 \flt@subfamily{OMS}{fcmsy}{bx}{n} {fcmsy/b/n}
 D'autres. Il n'y a que des substitutions explicites.
1798 \DeclareFontFamily{OML}{fcmss}{\skewchar\font'177}
1799 \flt@subfamily{OML}{fcmss}{m}{n} {fcmm/m/it}
1800 \flt@subfamily{OML}{fcmss}{m}{it} {fcmm/m/it}
1801 \flt@subfamily{OML}{fcmss}{m}{sl} {fcmm/m/it}
1802 \flt@subfamily{OML}{fcmss}{m}{sc} {fcmm/m/it}
1803 \flt@subfamily{OML}{fcmss}{bx}{n} {fcmm/m/it}
1804 \flt@subfamily{OML}{fcmss}{b}{n} {fcmm/m/it}
1805 \flt@subfamily{OML}{fcmss}{bx}{sl}{fcmm/m/it}
1806 \flt@subfamily{OML}{fcmss}{bx}{it}{fcmm/m/it}
1807 \DeclareFontFamily{OMS}{fcmss}{\skewchar\font'60}
1808 \flt@subfamily{OMS}{fcmss}{m}{n} {fcmsy/m/n}
1809 \flt@subfamily{OMS}{fcmss}{m}{it} {fcmsy/m/n}
1810 \flt@subfamily{OMS}{fcmss}{m}{sl} {fcmsy/m/n}
1811 \flt@subfamily{OMS}{fcmss}{m}{sc} {fcmsy/m/n}
1812 \flt@subfamily{OMS}{fcmss}{bx}{n} {fcmsy/b/n}
1813 \flt@subfamily{OMS}{fcmss}{b}{n} {fcmsy/b/n}
1814 \flt@subfamily{OMS}{fcmss}{bx}{sl}{fcmsy/b/n}
1815 \flt@subfamily{OMS}{fcmss}{bx}{it}{fcmsy/b/n}
1816 \DeclareFontFamily{OML}{fcmr}{\skewchar\font'177}
1817 \flt@subfamily{OML}{fcmr}{m}{n} {fcmm/m/it}
1818 \DeclareFontFamily{OML}{fcmtt}{\skewchar\font'177}
1819 \flt@subfamily{OML}{fcmtt}{m}{n} {fcmm/m/it}
1820 \DeclareFontFamily{OMS}{fcmr}{\skewchar\font'60}
1821 \flt@subfamily{OMS}{fcmr}{m}{n} {fcmsy/m/n}
```

```
1822 \DeclareFontFamily{OMS}{fcmtt}{\skewchar\font'60}
1823 \flt@subfamily{OMS}{fcmtt}{m}{n} {fcmsy/m/n}
 Symboles étendus.
1824 \DeclareFontFamily{OMX}{fcmex}{}{}
1825 \fltmath@family{OMX}{fcmex}{m}{n} {cmex7}{cmex10}
 Fontes latex. On laisse tel que.
1826 \DeclareFontFamily{U}{lasy}{}
1827 \fltmath@family{U}{lasy}{m}{n} {lasy7}{lasy10}
1828 \flt@family{U}{lasy}{b}{n} {lasyb10}
1829 \endgroup % end of nfss@catcodes group
```

```
1830 \DeclareSymbolFont{flasy}{U}{lasy}{m}{n}
```
Faut-il faire quelque chose avec les fontes TC ? La description est la suivante.

```
tcbi.mf: Text Companion Bold Extended Text Italic
tcbl.mf: Text Companion Bold Extended Slanted Roman
tcci.mf: Text Companion Classical Serif Italic
tcdh.mf: Text Companion Dunhill Roman
tcfb.mf: Text Companion Fibonacci Font
tcff.mf: Text Companion Funny Roman
tcfi.mf: Text Companion Funny Italic
tcfs.mf: Text Companion Fibonacci SLanted Font
tcit.mf: Text Companion Italic Typewriter Text
tcrb.mf: Text Companion Roman Bold (Non-Extended)
tcrm.mf: Text Companion Roman Medium
tcsi.mf: Text Companion Sans Serif Inclined
tcsl.mf: Text Companion Roman Slanted
tcso.mf: Text Companion Sans Serif Bold Extended Oblique
tcss.mf: Text Companion Sans Serif
tcst.mf: Text Companion Slanted Typewriter Text
tcti.mf: Text Companion Text Italic
tctt.mf: Text Companion Typewriter Text
tcui.mf: European Computer Modern Unslanted Italic
tcvi.mf: Text Companion Variable Width Italic Typewriter Text
tcvt.mf: Text Companion Variable-Width Typewriter Text
```
## 5.5 Mécanisme de sélection de fonte

```
Définition des défauts.
1831 \def\rmdefault{fcmr}
1832 \def\sfdefault{fcmss}
1833 \def\ttdefault{fcmtt}
1834 \def\itdefault{it}
1835 \def\sldefault{sl}
1836 \def\bfdefault{bx}
```
On dit que \sf est le défaut.

1837 \renewcommand\familydefault{\sfdefault}

Copie de article.cls. On redéfinit \em (noyau L<sup>A</sup>TEX) slanted au lieu de italique.

```
1838\DeclareOldFontCommand{\rm}{\normalfont\rmfamily}{\mathrm}
1839 \DeclareOldFontCommand{\sf}{\normalfont\sffamily}{\mathsf}
1840 \DeclareOldFontCommand{\tt}{\normalfont\ttfamily}{\mathtt}
```

```
1841 \DeclareOldFontCommand{\bf}{\normalfont\bfseries}{\mathbf}
1842 \Declare01dFontCommand{\it}{\normalfont\itshape}{\mathit}
1843 \DeclareOldFontCommand{\sl}{\normalfont\slshape}{\@nomath\sl}
1844 \DeclareOldFontCommand{\sc}{\normalfont\scshape}{\@nomath\sc}
1845 \DeclareRobustCommand\em{\@nomath\em \ifdim \fontdimen\@ne\font >\z@
1846 \upshape \else \slshape \fi}
```
### 5.6 Fontes mathématiques

```
Il faut aussi faire tout ce bataclan.
1847 \SetSymbolFont{operators}{normal}{OT1}{fcmr}{m}{n}
1848 \SetSymbolFont{letters}{normal}{OML}{fcmm}{m}{it}
1849 \SetSymbolFont{symbols}{normal}{OMS}{fcmsy}{m}{n}
1850 \SetSymbolFont{largesymbols}{normal}{OMX}{fcmex}{m}{n}
1851 \SetSymbolFont{operators}{bold}{OT1}{fcmr}{bx}{n}
1852 \SetSymbolFont{letters}{bold}{OML}{fcmm}{b}{it}
1853 \SetSymbolFont{symbols}{bold}{OMS}{fcmsy}{b}{n}
1854 \SetSymbolFont{largesymbols}{bold}{OMX}{fcmex}{m}{n}
 et définir les fontes utilisées en mode math. Y a-t-il une raison pour utiliser OT1
 et pas T1 ? ? ?
1855 \DeclareMathAlphabet{\mathrm}{OT1}{fcmr}{m}{n}
1856 \DeclareMathAlphabet{\mathbf}{OT1}{fcmr}{bx}{n}
1857 \DeclareMathAlphabet{\mathsf}{OT1}{fcmss}{m}{n}
1858 \DeclareMathAlphabet{\mathit}{OT1}{fcmr}{m}{it}
1859 \DeclareMathAlphabet{\mathtt}{OT1}{fcmtt}{m}{n}
 Idem que dans article.cls.
1860 \DeclareRobustCommand*\cal{\@fontswitch{\relax}{\mathcal}}
1861 \DeclareRobustCommand*\mit{\@fontswitch{\relax}{\mathnormal}}
 C'est copié de FoilTeX.
1862 \newcommand\@xii@ipt{12.1}
1863 \newcommand\@xiv@vpt{14.5}
1864 \newcommand\@xvii@iiipt{17.38}
1865 \newcommand\@xxxpt{29.86}
1866 \newcommand\@xxxvipt{35.83}
1867 \newcommand\@xliiipt{43}
1868 \newcommand\@lipt{51.60}
1869 \DeclareMathSizes{\@xiipt}{\@xii@ipt}{\@xii@ipt}{\@xii@ipt}
1870 \DeclareMathSizes{\@xivpt}{\@xiv@vpt}{\@xii@ipt}{\@xii@ipt}
1871 \DeclareMathSizes{\@xviipt}{\@xvii@iiipt}{\@xii@ipt}{\@xii@ipt}
1872 \DeclareMathSizes{\@xxpt}{\@xxpt}{\@xiv@vpt}{\@xii@ipt}
1873 \DeclareMathSizes{\@xxvpt}{\@xxvpt}{\@xvii@iiipt}{\@xiv@vpt}
1874 \DeclareMathSizes{\@xxxpt}{\@xxxpt}{\@xxpt}{\@xvii@iiipt}
1875 \DeclareMathSizes{\@xxxvipt}{\@xxxvipt}{\@xxvpt}{\@xxpt}
1876 \DeclareMathSizes{\@xliiipt}{\@xliiipt}{\@xxxpt}{\@xxvpt}
1877 \DeclareMathSizes{\@lipt}{\@lipt}{\@xxxvipt}{\@xxxpt}
1878
```
Finallement, on charge les fontes utilisées pour faire des cercles et des droites.

```
1879 \font\tencirc=lcircle10
```

```
1880 \font\tencircw=lcirclew10
```

```
1881 \font\tenln=line10
```

```
1882 \font\tenlnw=linew10
```

```
1883 \langle/fonts\rangle
```
## Références

- [1] Michel Goossens, Frank Mittelbach and Alexander Samarin, The  $BTEX$  Companion, Addison-Wesley, Reading, Massachusetts, 1994.
- [2] Donald Knuth, The TEXbook, Addison-Wesley, Reading, Massachusetts, 1983, revised in 1993.
- [3] Leslie Lamport,  $\cancel{B}T_{E}X$ : A Document Preparation System, 2nd ed., Addison-Wesley, Reading, Massachusetts, 1994.

## 6 Index

Tous les nombres correspondent à des numéros de ligne dans le code source.

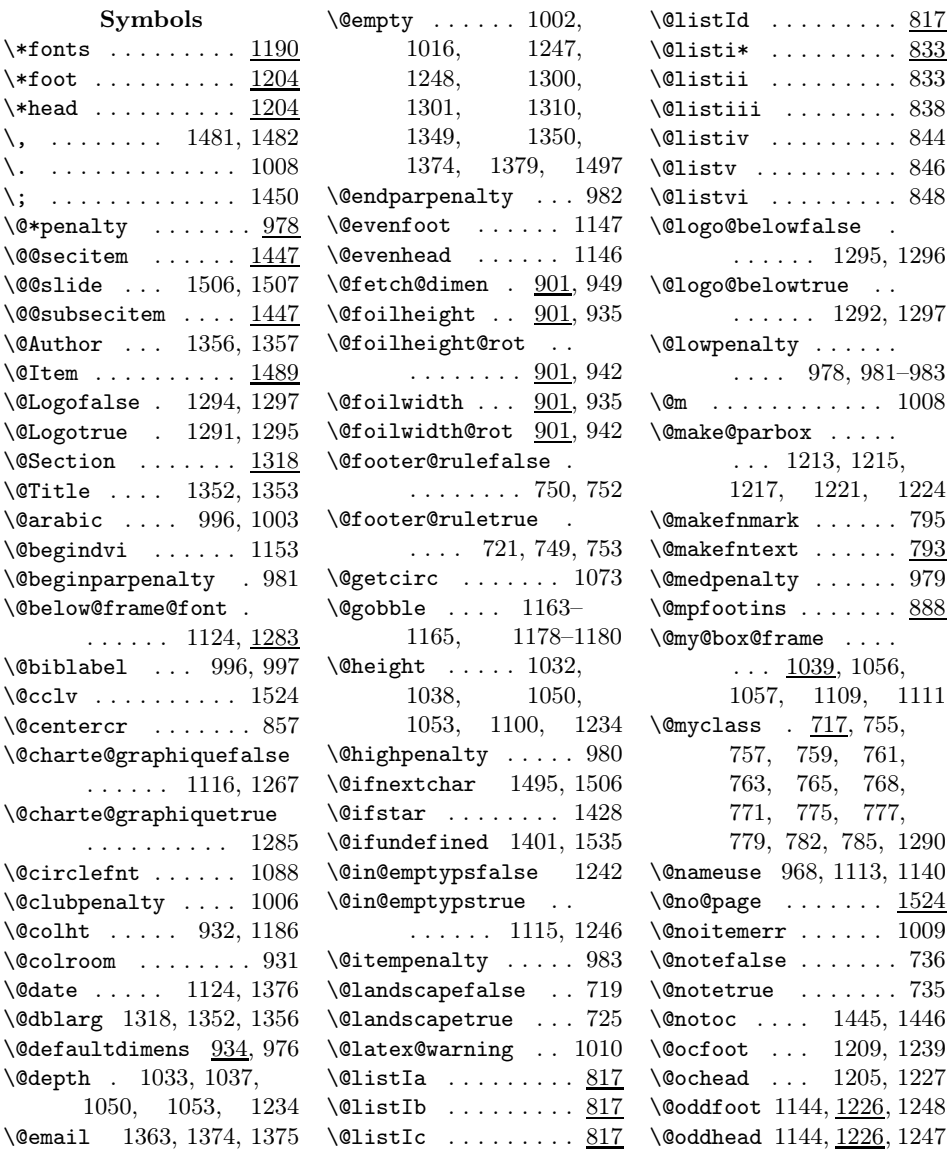

\@olfoot ... 1208, 1239 \@olhead . . . 1204, 1227 \@openbib@code . . . . . . 739, 1000, 1016 \@orfoot . . . 1210, 1239 \@orhead . . . 1206, 1227 \@outputbox . . . . . . 1173 \@outputpage . . . . . 1128 \@page@numberfalse 1298 \@page@numbertrue . . . . . . . 1264, 1299 \@parboxrestore . . 1132 \@pifontsfalse . . . . 720 \@pifontstrue . . . . . 751 \@ptsize ..... 726, 791 \@reminder . . . . . . . . . 1365, 1379, 1381 \@resetactivechars 1131 \@rotdimens . . . 934, 976 \@sec@itemfalse . . 1387 \@sec@itemtrue . . . 1390 \@secitem .. 1411, 1423 \@section@numberfalse . . . . . . 1311, 1313 \@section@numbertrue . . . . . . . . . . 1312  $\lambda$  . . . . . . . . . . 1502 \@slide@foothead . . . . 1211, 1222, 1225 \@slidefoot . 1220, 1239 \@slidehead . 1220, 1227 \@specialpagefalse 1140 \@specialstyle . . . 1140 \@starredfalse . . . 1427 \@starredtrue . . . . 1428 \@subsec@itemfalse 1388 \@subsec@itemtrue 1392 \@subsecitem 1411, 1424 \@tempboxa 1027, 1030, 1031, 1035, 1042, 1044, 1047, 1048, 1123, 1127, 1158, 1170, 1171, 1492–1494 \@tempcnta . 1097, 1102<br>\@tempcntb ... 1097,  $\setminus$ ©tempcntb 1098, 1102, 1103 \@tempdima . . . 958, 959, 961, 1028– 1031, 1046, 1049, 1075, 1077, 1087, 1095, 1099,

1101, 1104, 1105, 1332, 1333, 1335, 1336 \@tempdimc . . . . . . .  $\ldots$  1024, 1044– 1046, 1050, 1070–1076, 1080, 1084, 1086, 1087, 1100  $\text{Uempdind } 1024, 1047,$ 1053, 1077, 1078, 1080, 1084–1086, 1096, 1252– 1255, 1258–1262 \@thefoot 1144, 1147, 1181 \@thehead 1144, 1146, 1166 \@themargin . . . . . . . . . 1145, 1147, 1156 \@wholewidth . . . . . .  $\ldots$  1076, 1078, 1080, 1084, 1089, 1093, 1100, 1101, 1104 \@width . 1033, 1037, 1049, 1053, 1100 \@xslidecontents . 1426 \\_ . . . . . . . . . . . . . . 792 \<sub>□</sub> . . . . . . . . . . . . . 1419 A \addcontentsline .. . . . . . . 1321, 1325 \addtocounter 1320, 1433 \aftergroup . . . . . . . . . 1129, 1135, 1136 \arabic . . . . . . 873–876  $\arraycolsep ... ... 984$ \arrayrulewidth . . . 984 \ast . . . . . . . . . . . . . 881 \AtBeginDocument .. . . . . . . . 948, 1400 \AtEndDocument . . . 1498 \AtEndOfClass . 747, 748 \AtEndOfPackage . . . 738  $\author \ \ldots \ \ 1352$ \authorfont . 1198, 1372 \authororga . 1360, 1373 B \baselineskip ..... . . 1064, 1152, 1174

\baselinestretch ..  $\ldots \ldots$  800, 1533 \bibindent 740, 741, 994 \block . . . . . . . . . . 1487 block (environment) 1487 \botmark . . . . . . . 1188 \box 1035, 1042, 1048, 1082, 1091, 1127, 1171, 1173, 1524, 1525 \bul@dim ....... 1489 \bullet 1416, 1450–1452  $\mathbf C$ 

\c@enumiv . . . 996, 1003 \c@itemize . 1390, 1466 c@itemize (environment)  $\ldots$  .  $1466$ \captionsfrench . . 1402 \captionsnames . . . 1405 \cc@itemize . 1392, 1473 cc@itemize (environment)  $\ldots$  .  $1466$ \cdot . . . . . . . . 882, 883 \centering . 1215, 1336 \cfoot . . . . . 1209, 1281 \cfootfont . 1191, 1209 \cg@logobox . 1125, 1256  $\cosh\left(\frac{1283}{1283}\right)$ \change@rotation . . 964 \chapter . . . . . . . . 1310  $\char`>char . . . . . . 1098, 1103$ \chead ..... 1205, 1278 \cheadfont . 1194, 1205 \check@citem . . . . . . . . 1387, 1413, 1449 \check@end@citem . .  $\ldots \ldots$  1387, 1441 \check@end@subcitem . . 1387, 1440, 1448 \check@subcitem ...  $\ldots \ldots$  1387, 1458 \ClassWarning . 755, 757, 759, 761, 763, 765, 768, 771, 775, 777, 779, 782, 785, 1290 \clearpage . . . 970, 1319, 1323, 1339, 1384, 1431, 1444, 1513, 1527, 1534

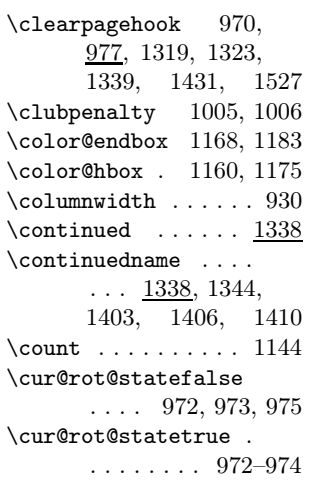

## D

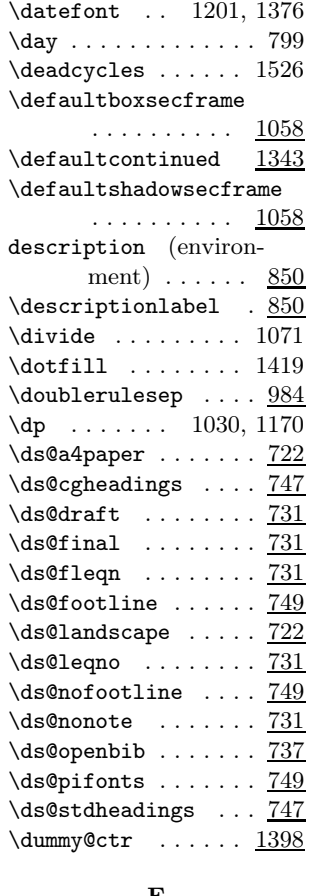

## E

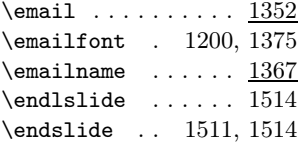

environments :

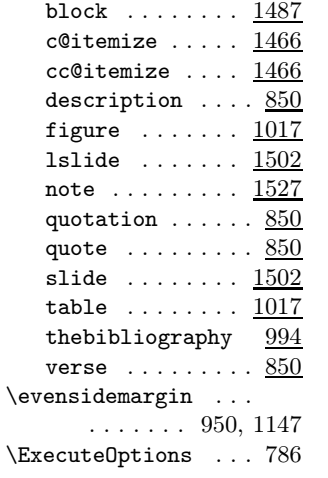

## F

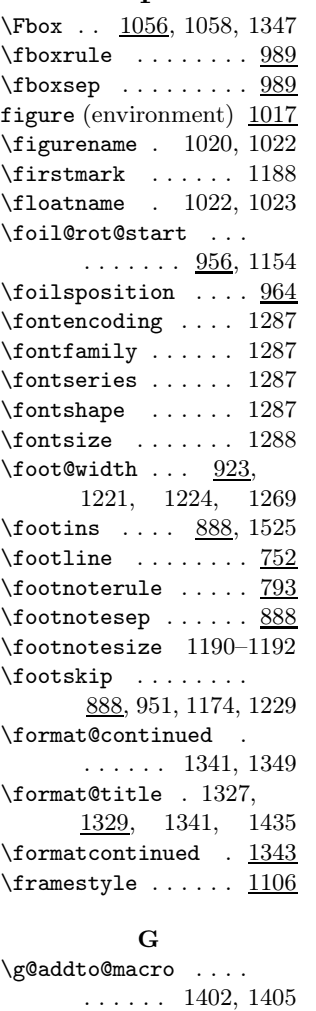

## H

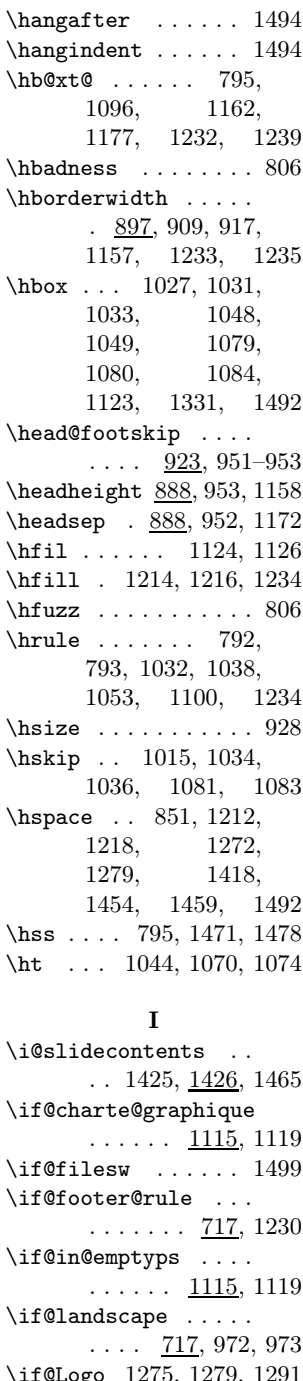

\glossary .. 1165, 1180 \if@sec@item ..... 1387 \if@Logo 1275, 1279, 1291 \if@logo@below .... . . . . . . 1125, 1292 \if@note .... 735, 1531 \if@page@number ..  $\underline{1263}$ \if@pifonts  $\ldots$  717, 1479

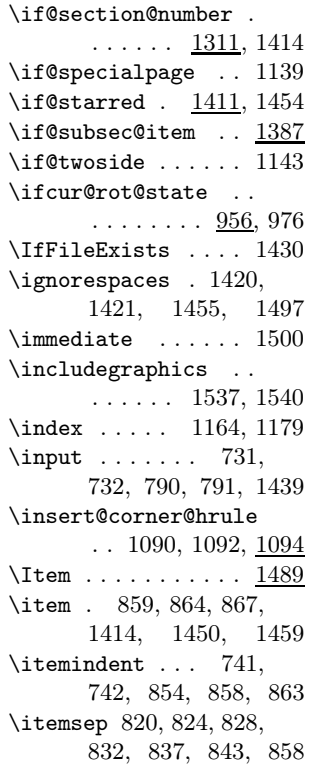

## J

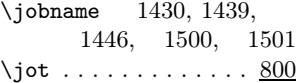

## L

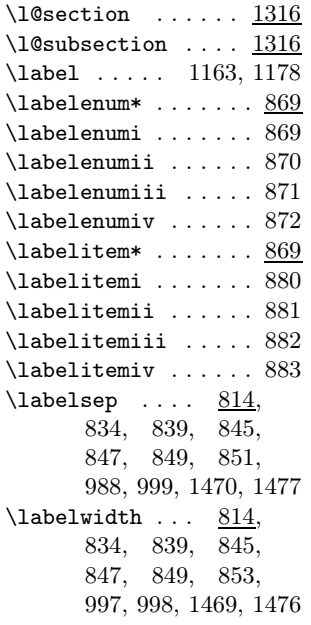

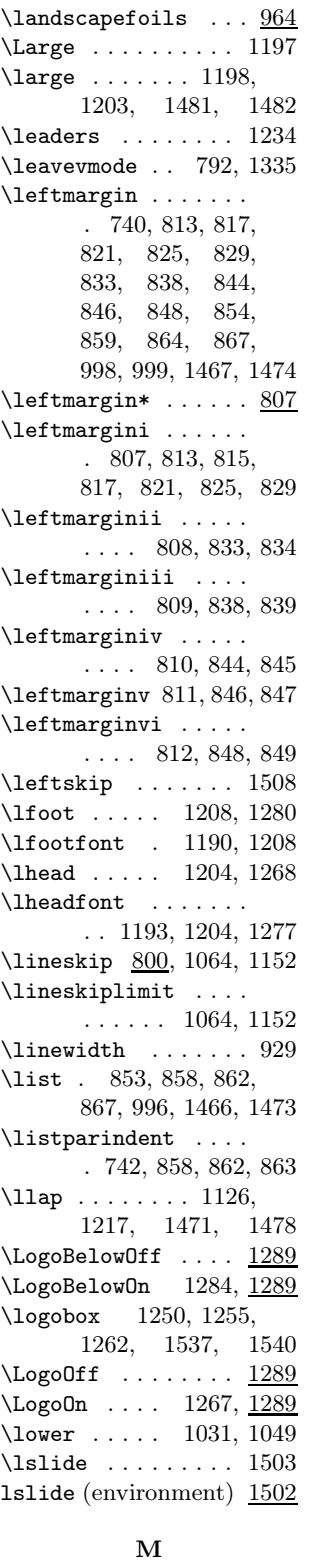

\m@th . . . . . . . . 881–883

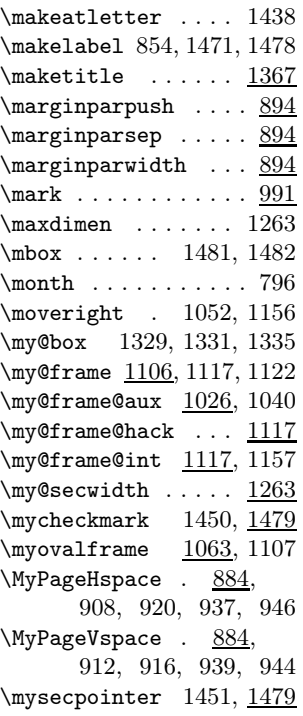

## N

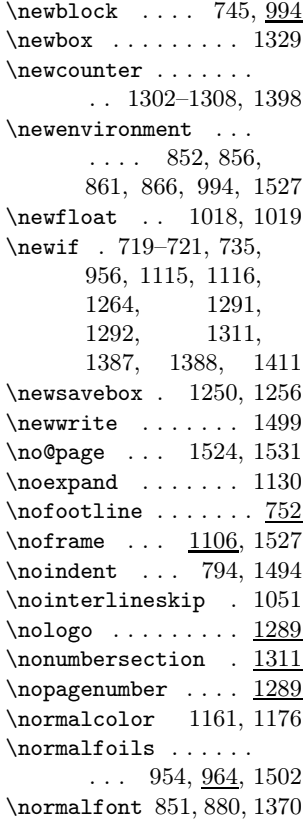

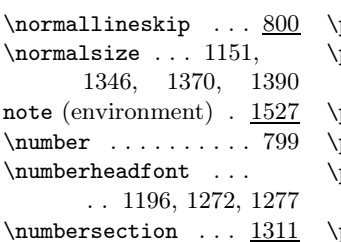

#### O

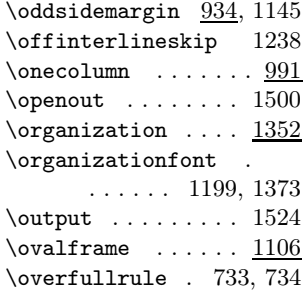

#### P

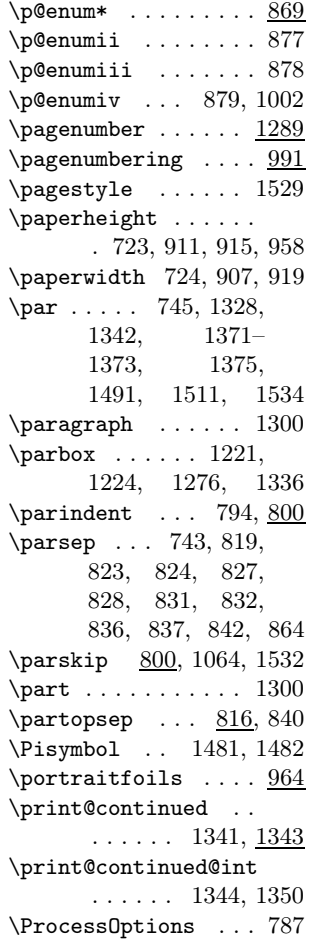

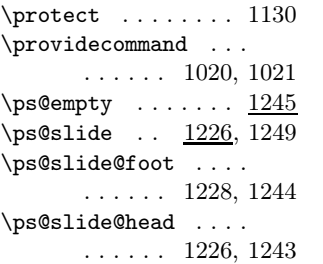

#### Q

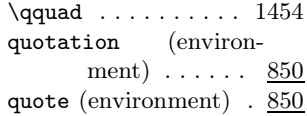

#### R

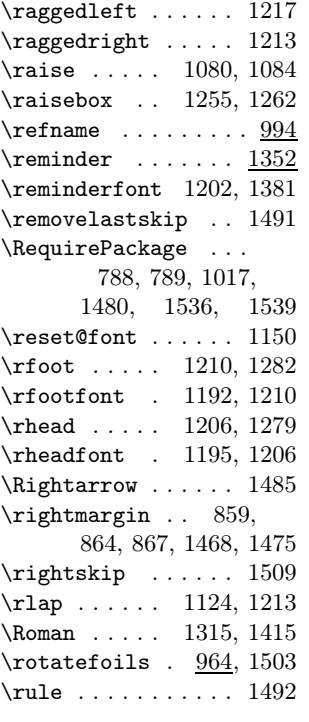

#### S

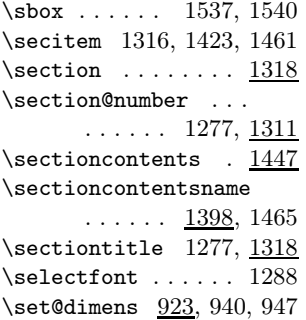

\set@spec@hack ....  $\ldots \ldots$  1117, 1142 \set@typeset@protect . . . . . . 1134, 1136 \setbox . 1027, 1031, 1066, 1079, 1122, 1123, 1158, 1331, 1492, 1524, 1525 \setcounter . . . . . . . . . . 1309, 1383, 1399, 1415, 1463, 1530, 1534 \setp@gelayoutdimens . . . . . . . . . . . <u>948</u>  $\setminus$ settowidth ....... 997 \sf . . . . . . . 1193, 1346  $\S$ Fbox ....  $\frac{1056}{1060}$  $\setminus$ sfcode ......... 1008  $\sqrt{\text{simily}}$  ... 1203, 1417, 1419, 1453, 1454, 1459 \shadowframe .....  $1106$ \shipout . . . . . . . . 1133 \showboxbreadth . . 1263 \showboxdepth .... 1263 \skip . . . . . . . . 892, 893 \sl ... 1190, 1202, 1346 \slide ......... 1502 slide (environment) 1502 \slide@author 1352, 1372 \slide@title 1352, 1371  $\lambda$ slideauthor 1282, 1352 \slidecontents ... 1422 \slidecontentsname .  $\ldots \ldots$  1398, 1425 \slidetitle .  $1280, \underline{1352}$ \sloppy . . . . . . . . . 1004 \small .. 1200, 1202, 1346, 1392, 1533 \space 799, 961, 1375, 1497  $\text{special} \dots \dots \dots 960$ \squareframe  $\dots$  .  $1106$  $\verb+\stdcontinued + \ldots + \frac{1343}{13}$ \stdheadings . . . . . .  $\ldots$  747, <u>1263</u>, 1284 \stepcounter 1187, 1464 \string ........ 1290  $\scriptstyle\text{\wedge}$ \strut .. 1213, 1215, 1217, 1272, 1277 \sub@section@frame . . . 1061, 1327, 1435 \subparagraph . . . . 1301

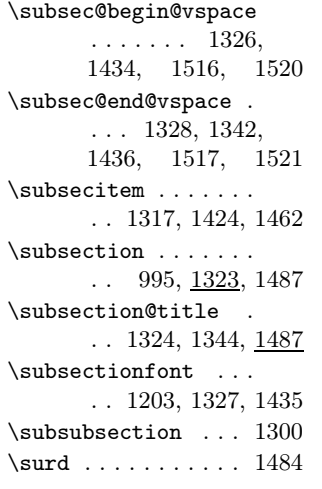

## T

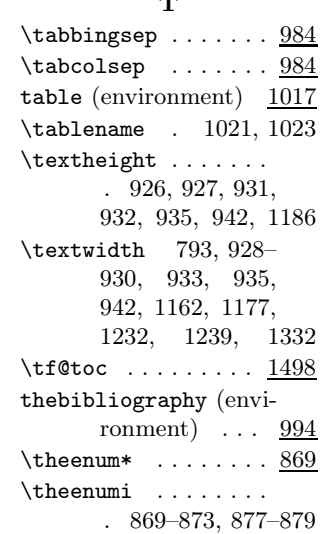

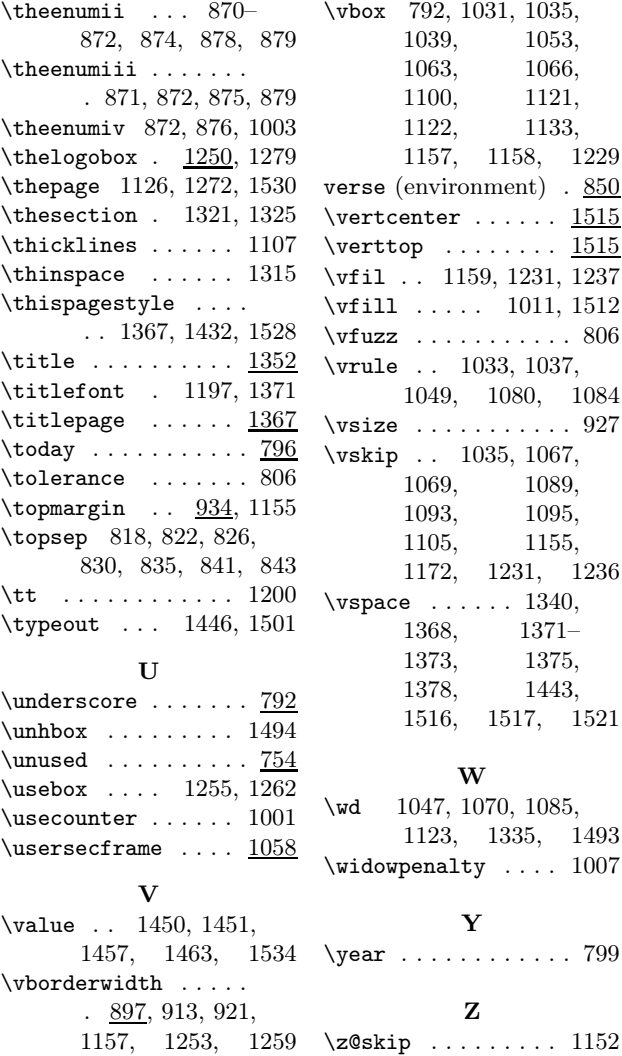

# 7 Historique des changements

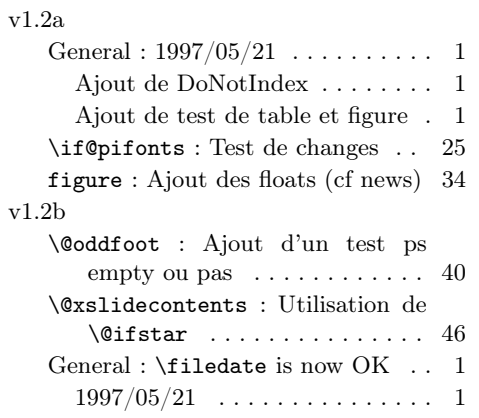

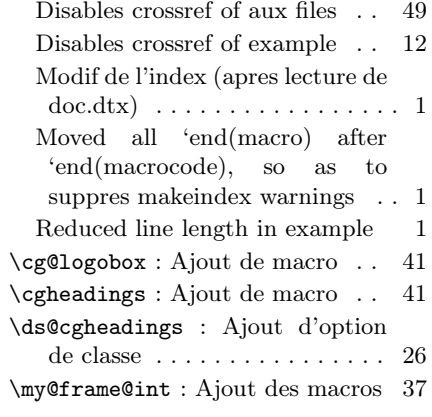

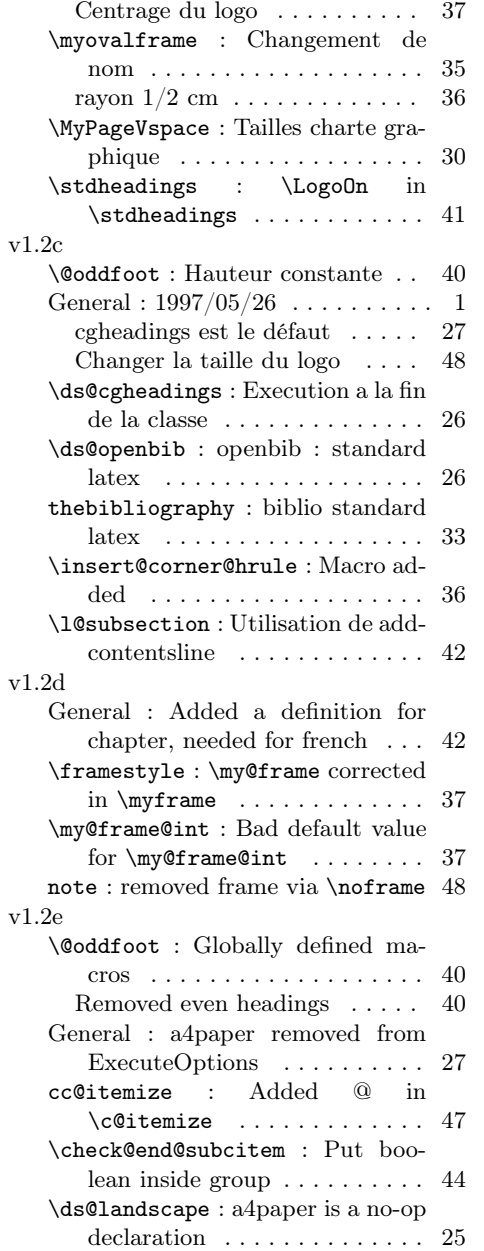

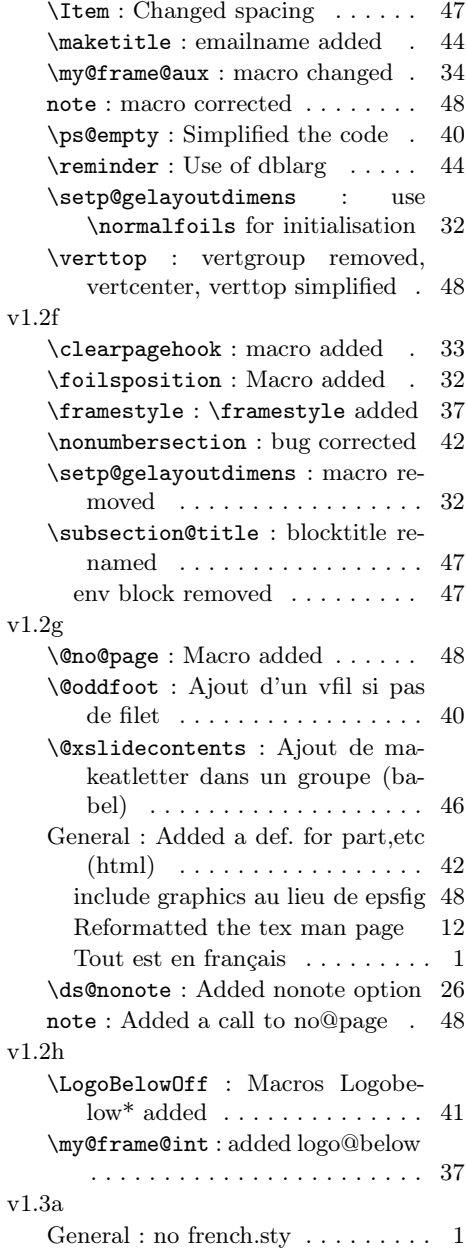